# **HANSER**

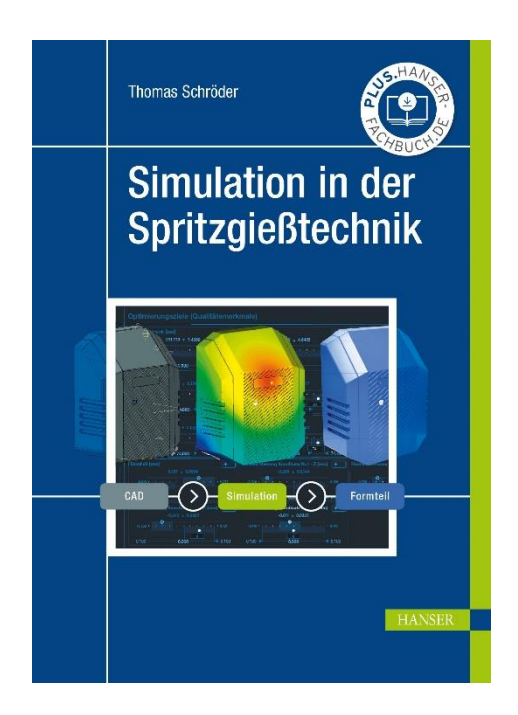

# **Leseprobe**

zu

# **Simulation in der Spritzgießtechnik**

von Thomas Schröder

Print-ISBN: 978-3-446-46580-0 E-Book-ISBN: 978-3-446-47462-8

Weitere Informationen und Bestellungen unter <https://www.hanser-kundencenter.de/fachbuch/artikel/9783446465800> sowie im Buchhandel

© Carl Hanser Verlag, München

# **Inhaltsverzeichnis**

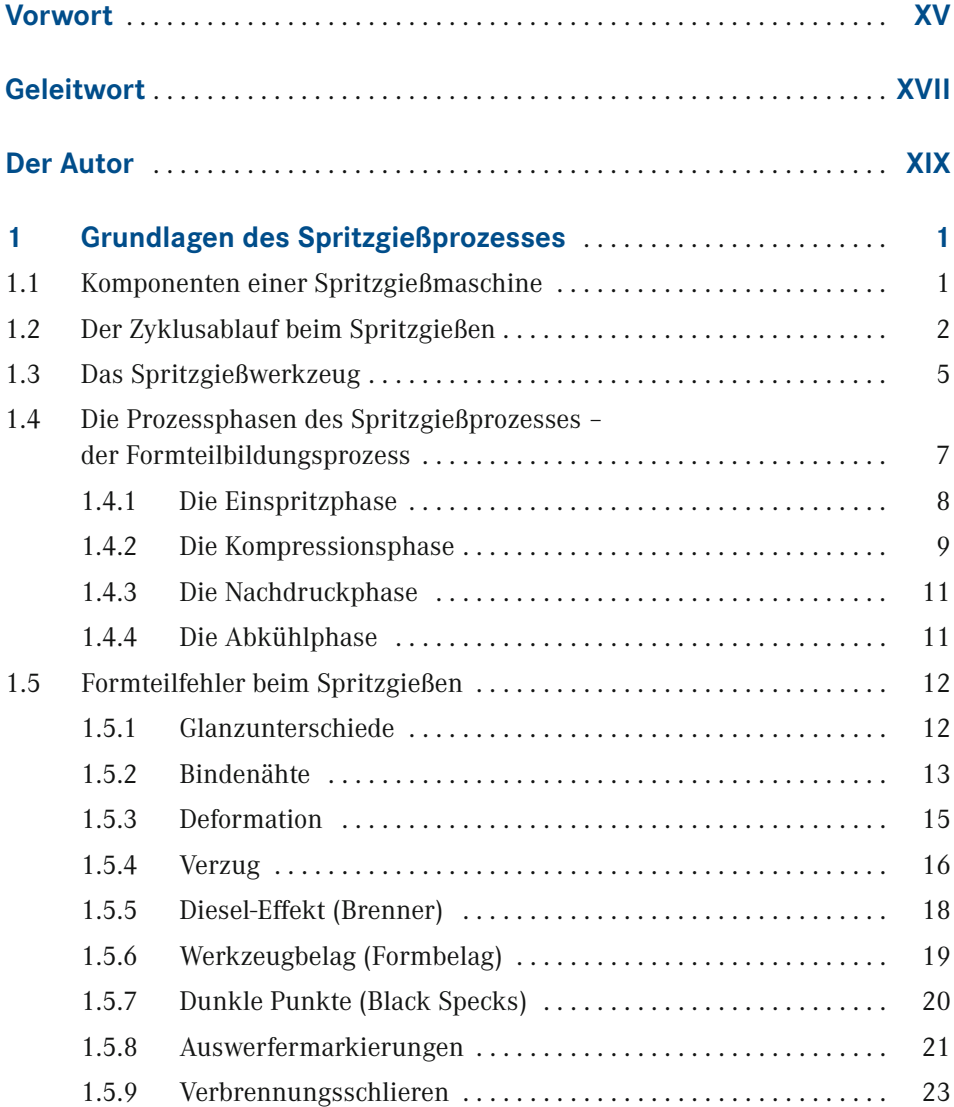

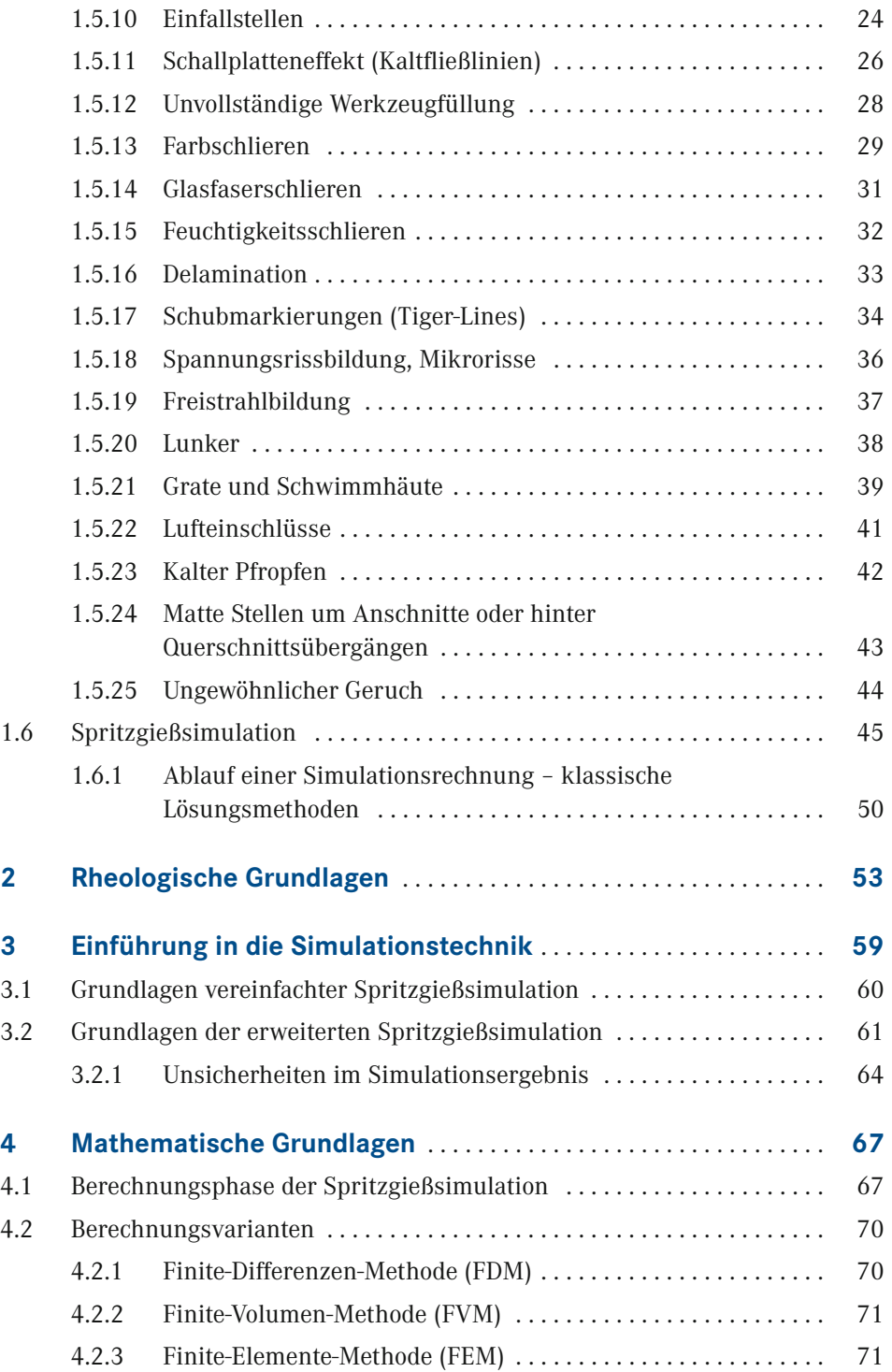

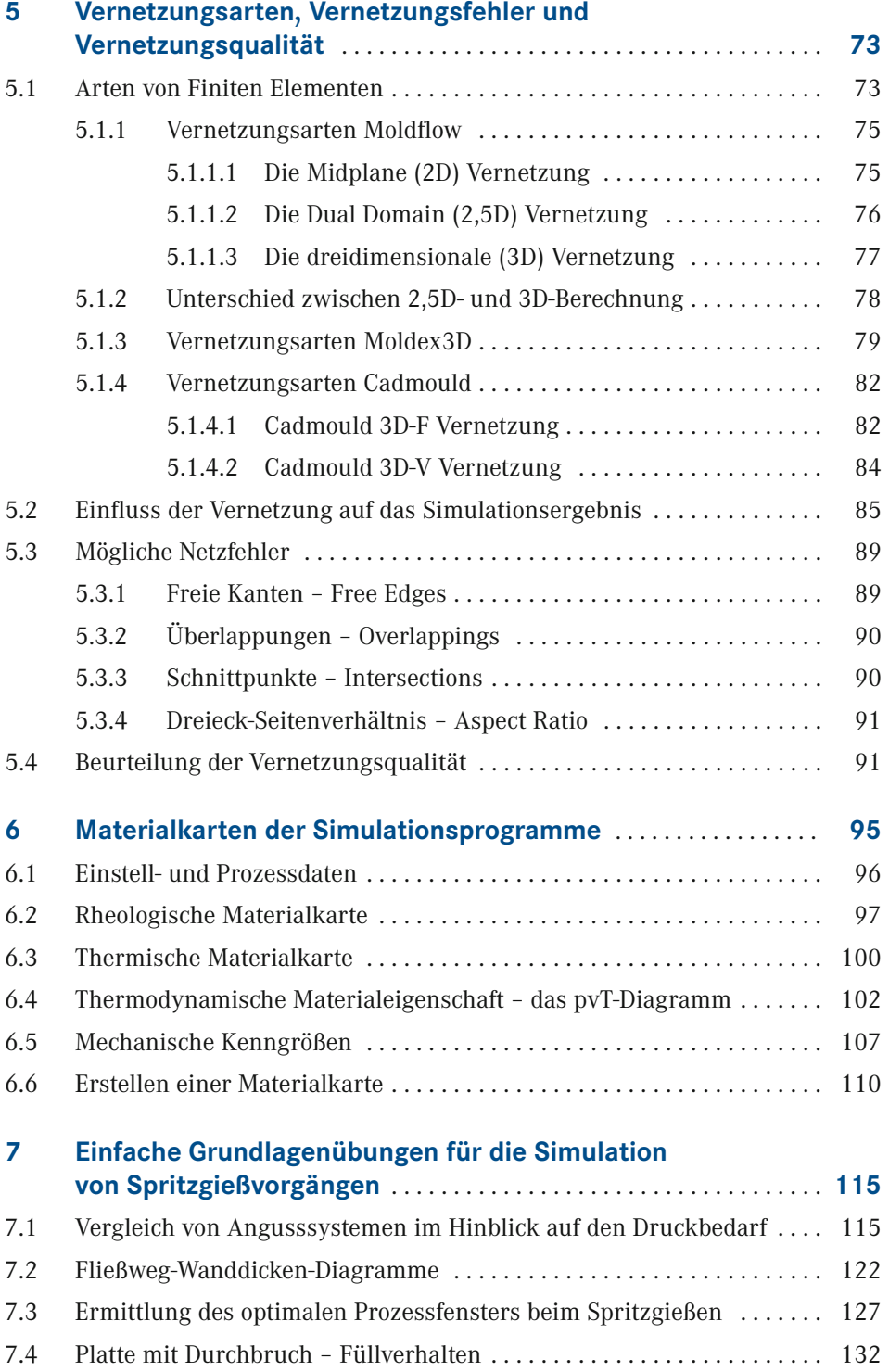

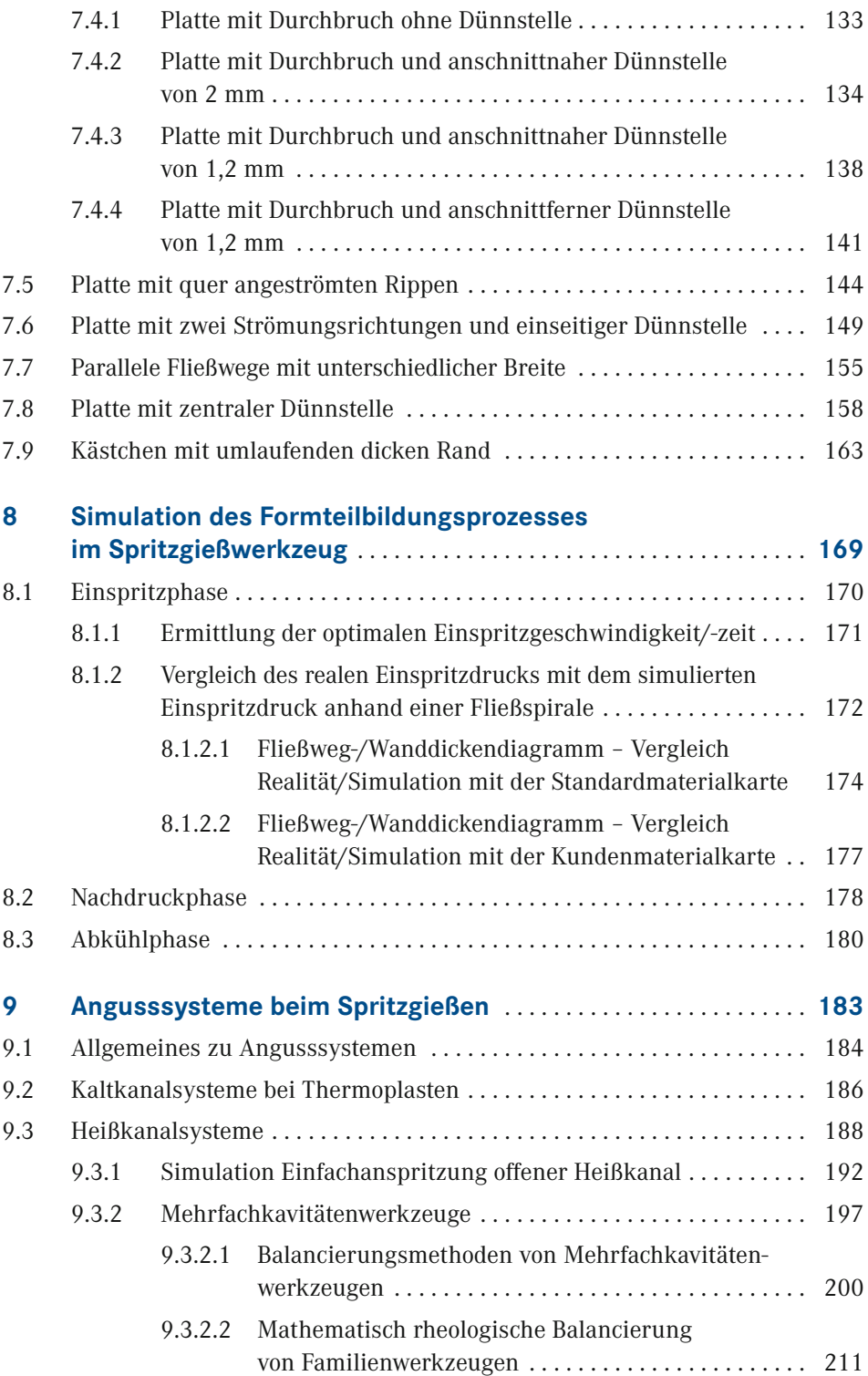

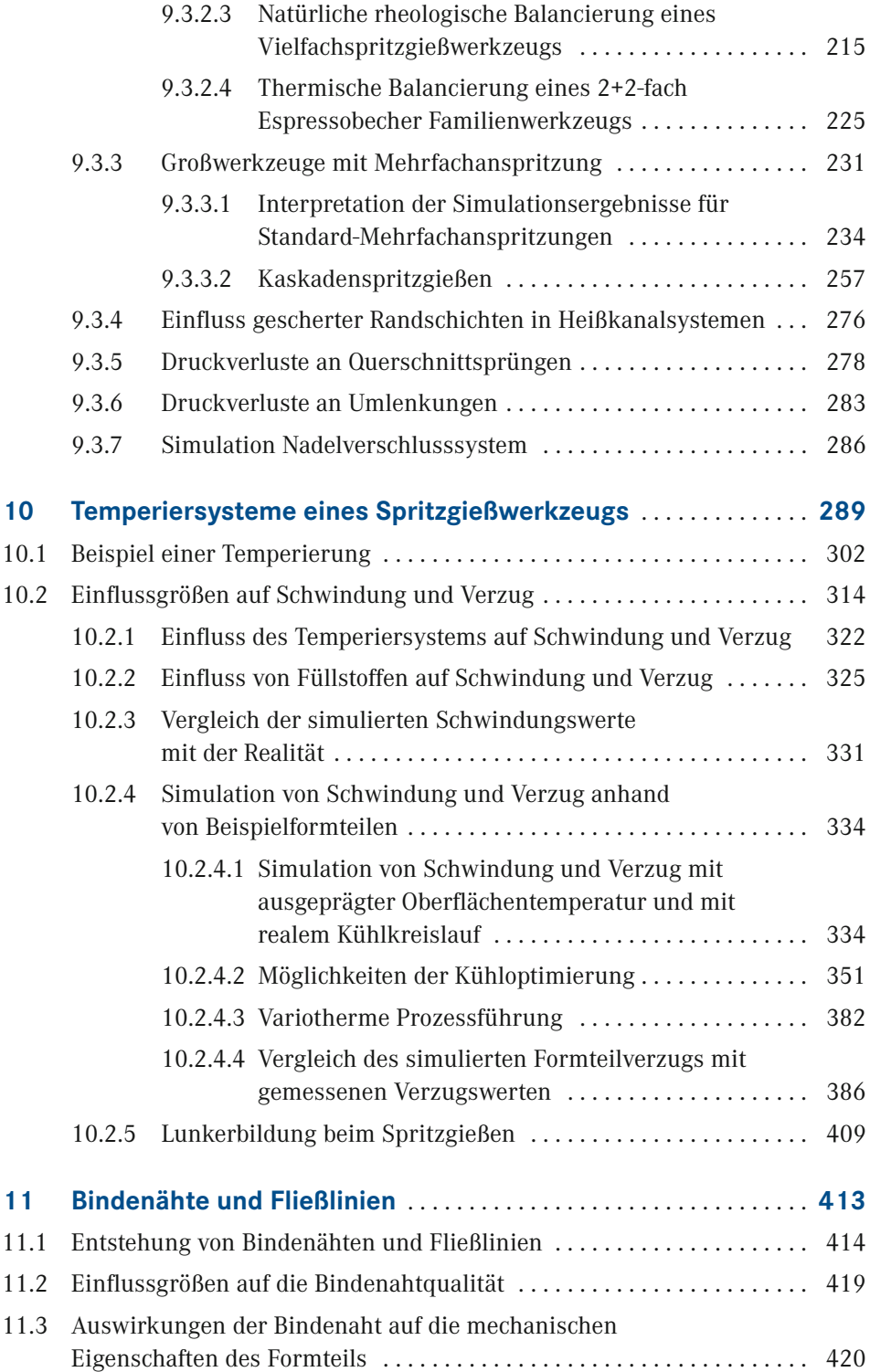

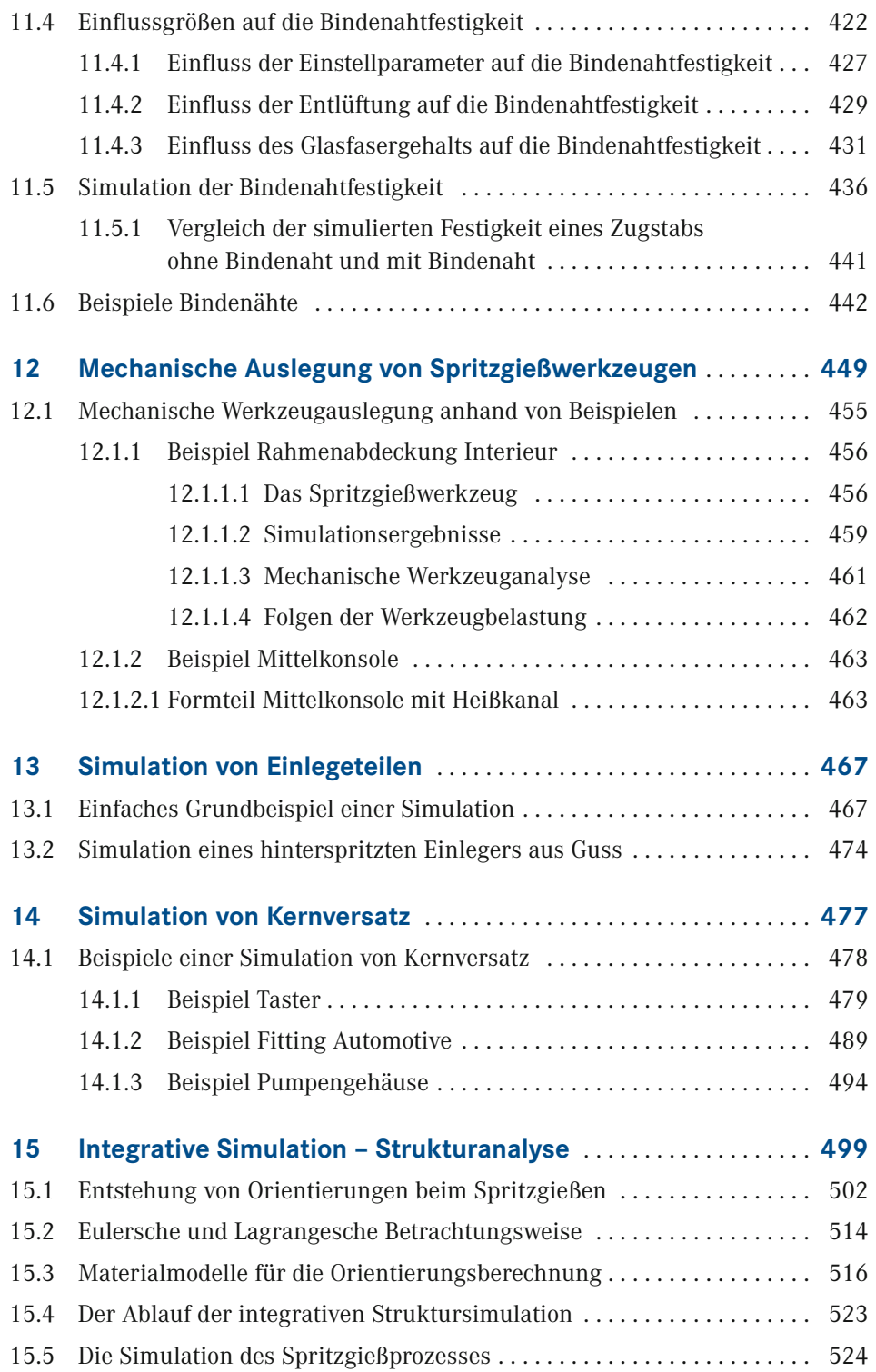

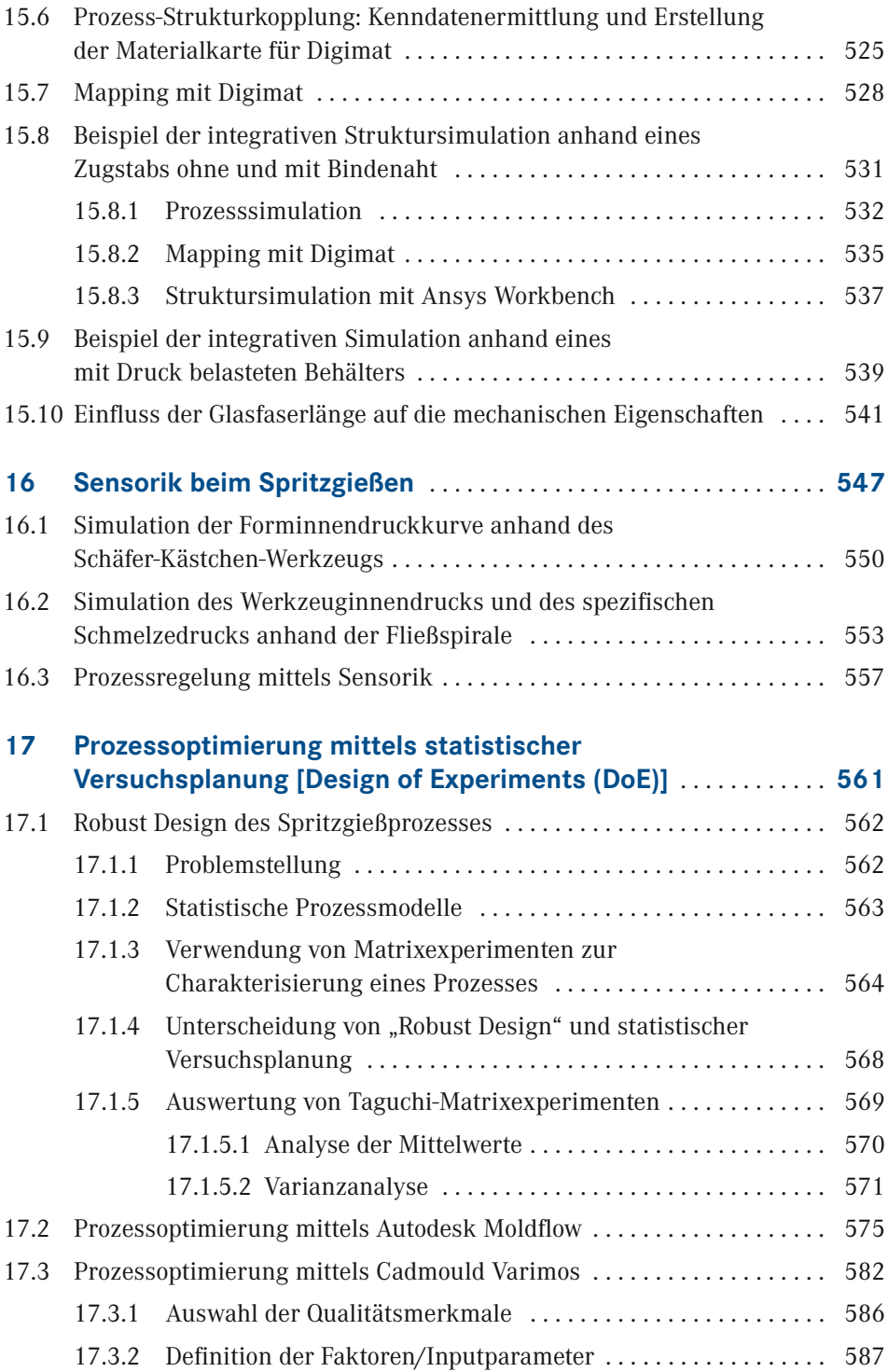

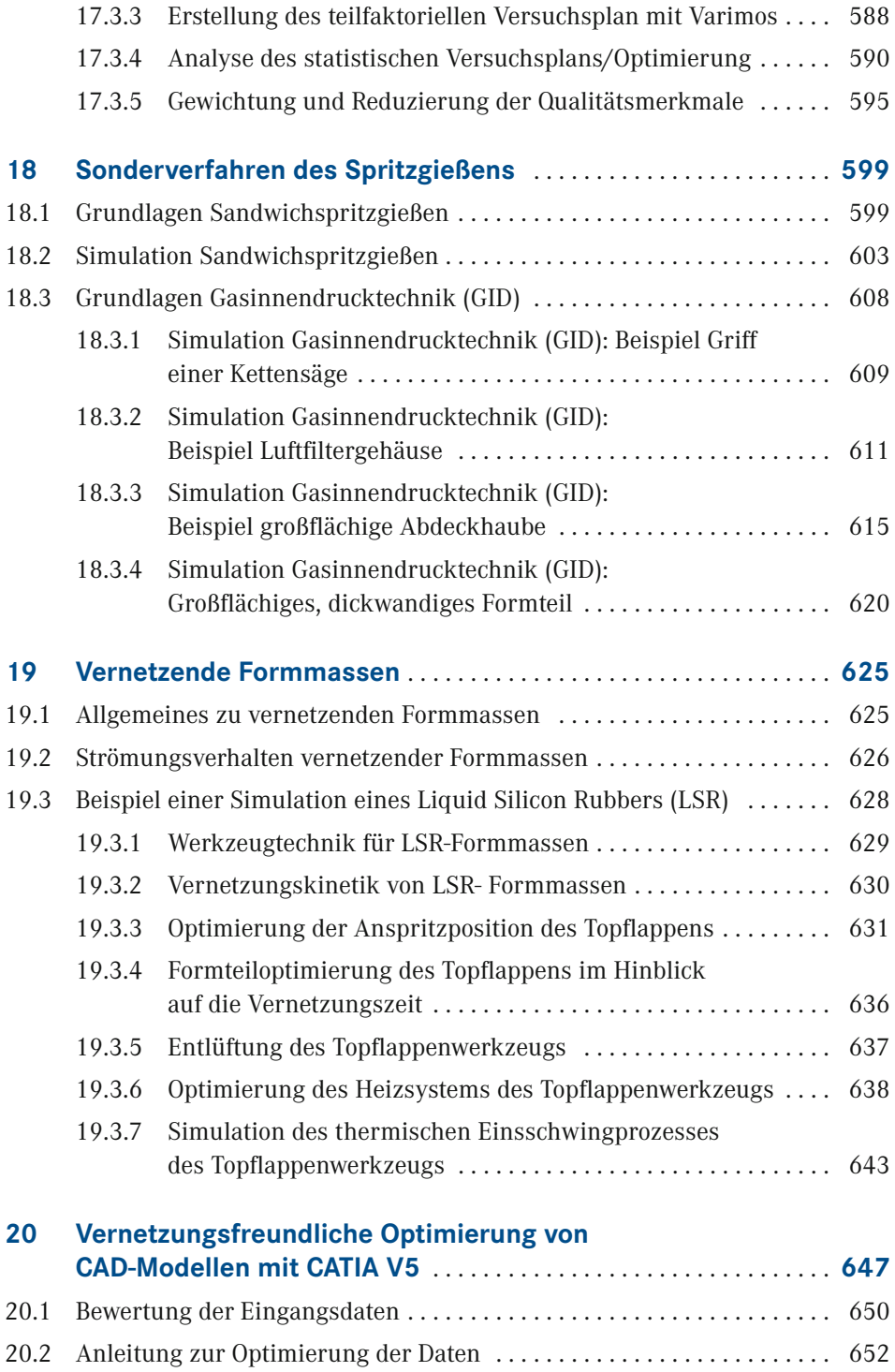

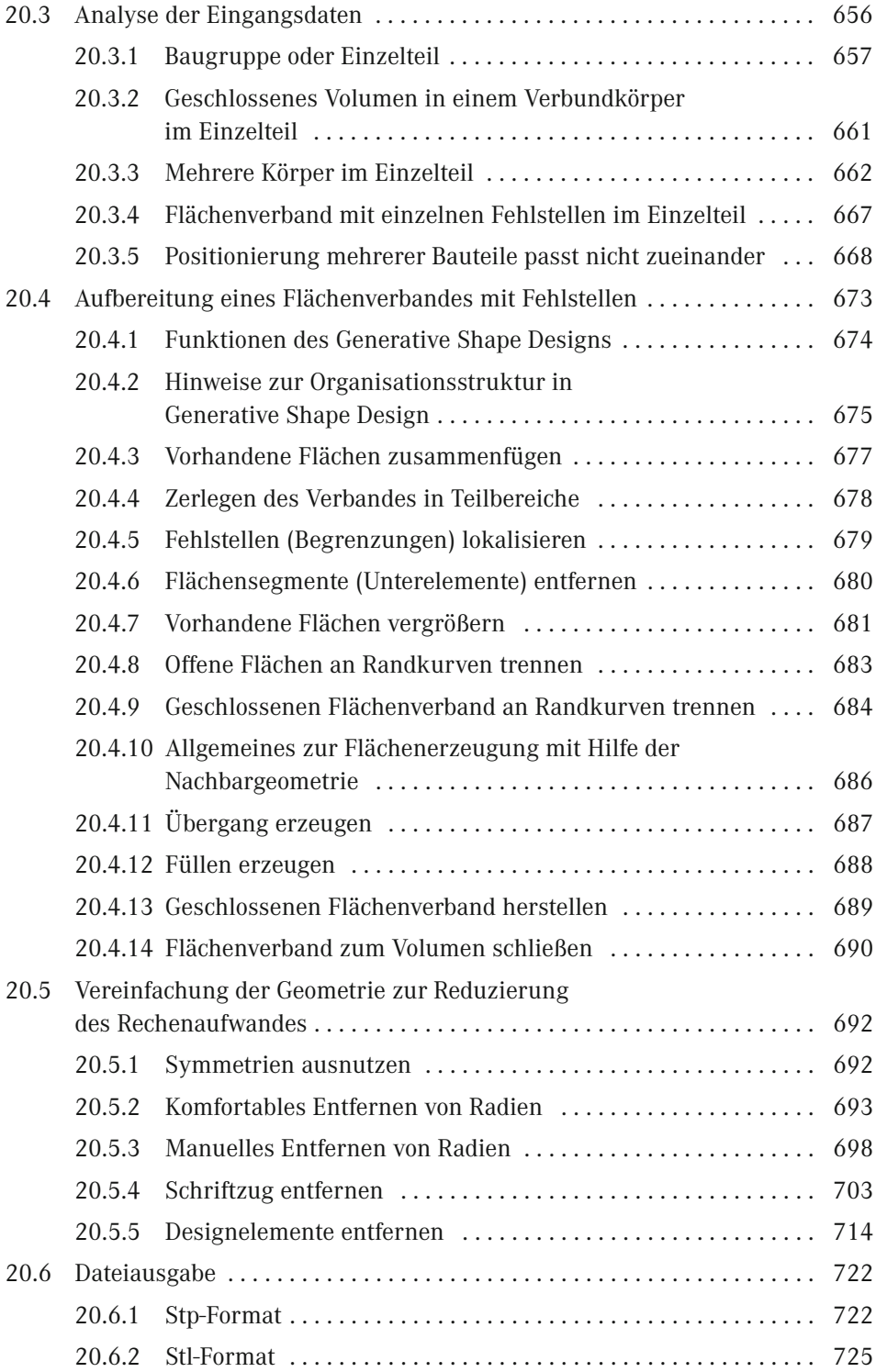

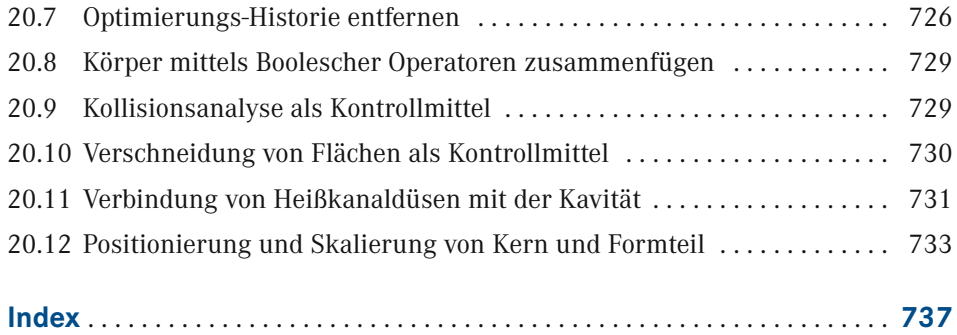

### **Vorwort**

Computerunterstützte Simulationsprogramme sind im Bereich Spritzgießen mittlerweile etablierte Hilfsmittel bei der Formteil- und Werkzeugauslegung. Sie unterstützen den Konstrukteur frühzeitig bei der Formteilentwicklung und der Auslegung des Werkzeugs und reduzieren damit die oftmals aufwändigen Änderungsschleifen. Damit kann die Entwicklungszeit reduziert werden und die Entwicklungskosten lassen sich senken. Das Weiteren lassen sich die Formteile mit den Programmen qualitativ und der Spritzgießprozess im Hinblick auf Effizienz optimieren. Da die Programme sehr unterschiedliche und vielfältige Simulationen ermöglichen, ist der Umfang der erstellten Simulationsergebnisse dementsprechend groß. Die Schwierigkeit liegt in der Regel nicht in der Erstellung der Simulationsergebnisse, da die Programme alle sehr anwenderfreundlich sind. Die Schwierigkeit besteht vielmehr darin, die von den Programmen ausgegebenen Ergebnisse zu verstehen und zu interpretieren. Nur wenn das der Fall ist, ist der Anwender auch in der Lage, entsprechende Schlüsse aus dem Ergebnis zu ziehen und ggf. Maßnahmen zu Verbesserung vorzuschlagen. Genau an dieser Stelle setzt dieses Buch an. Nach einer allgemeinen Einführung in den Spritzgießprozess, in die Vernetzung und in die mathematischen Grundlagen folgen einfache Grundlagenübungen. Diese dienen dazu, dass die Leserinnen und Leser im ersten Schritt einen Einblick in die Simulationstechnik erhält und die Ergebnisse zu interpretieren lernt. Anschließend werden in jedem Kapitel die spritzgießtechnischen Voraussetzungen, Rahmenbedingungen und mathematischen Zusammenhänge erläutert, bevor Beispielrechnungen an realen Bauteilen durchgeführt werden. In Abhängigkeit vom jeweiligen Simulationsfall werden die Ergebnisse der Simulation interpretiert und Lösungskonzepte erarbeitet. Schlussendlich ist es das Ziel, die Leserinnen und Leser anhand dieser Simulationen für die wesentlichen Punkte, die je nach Formteil ganz unterschiedlich sein können, zu sensibilisieren.

Da das Buch eine Vielzahl an Bildern und Grafiken enthält und diese aufgrund der Größe nicht immer sehr gut zu erkennen sind, haben wir uns entschlossen, dem Leser alle Bilder zusätzlich als Bilddaten zur Verfügung zu stellen. Unter plus. hanser-fachbuch.de können Sie mit dem Code auf der ersten Seite des Buches auf die Bilder zugreifen.

Darmstadt 2022

*Dr. Thomas Schröder*

### **Geleitwort**

Die erfolgreichsten Unternehmen der Spritzguss-Branche arbeiten inzwischen nach dem Motto: "Bei uns wird jedes Teil im Voraus simuliert." Egal ob Sie schon viele Jahre Erfahrung als Konstrukteur, Werkzeugmacher oder Spritzgießer haben oder ob Sie gerade noch mitten in Ihrer Ausbildung oder Ihrem Studium stecken: im Zusammenspiel mit Simulationen kommen Ihre Fähigkeiten noch besser zum Tragen, weil Sie Probleme im Prozess oder am Bauteil erkennen und vermeiden können, noch bevor der erste Span im Werkzeugbau geflogen ist. Dazu gehören Füllfehler, Verzüge, Oberflächenprobleme

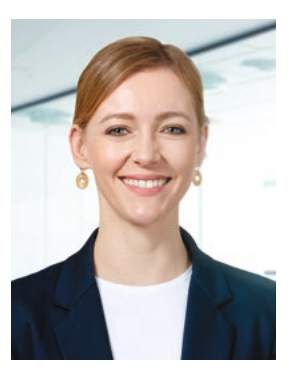

u. V. m. Es gibt aber noch einen weiteren entscheidenden Vorteil, den man auf den ersten Blick leicht übersehen kann. Simulationsergebnisse und -bilder machen es Ihnen um ein Vielfaches einfacher, mit Kollegen, Vorgesetzten und Kunden über neue Lösungsansätze zu sprechen, da sie anschaulich darstellen können, was passiert, wenn man vorgeht, wie ursprünglich geplant. Das spart Ihnen Zeit und Nerven im Umgang mit Ihren Kollegen und Kunden.

So ein mächtiges Werkzeug will natürlich erlernt werden – ein wichtiger Teil davon ist, die Arbeitsweise zu erlernen und zu durchdringen, wie man die Realität möglichst genau und pragmatisch abbildet. Doch auch hier gilt, wie in so vielen Fällen: die beste Simulation nützt wenig, wenn danach nicht die richtigen Schlüsse aus den Ergebnissen gezogen werden. Die Ergebnisse sind nur so wertvoll wie ihre Interpretation. Prof. Dr. Thomas Schröder trifft deshalb mit diesem Buch den Nagel auf den Kopf, indem er den Fokus auf das richtige Interpretieren der Simulationsergebnisse legt. Er hat für Sie 30 Jahre Expertise in der Kunststofftechnik in dieses Werk gepackt, was Ihnen den einen oder anderen Trugschluss ersparen kann. Sie können das geballte Wissen als echten Vorsprung für Ihre Karriere nutzen, denn gute "Simulanten" werden am Arbeitsmarkt immer dringender gesucht. Sie steigern mit der Lektüre dieses Buches deshalb nicht nur Ihr fachliches Wissen, sondern auch Ihren Marktwert.

#### *Ines Oud*

Vorsitzende Kunststoffland NRW und Managing Director Simcon kunststofftechnische Software GmbH

# **Der Autor**

Prof. Dr. Thomas Schröder lehrt an der Hochschule Darmstadt (h\_da Hochschule für Angewandte Wissenschaften) die Fächer Spritzgießen, Rheologie, Werkzeugtechnik und Simulationstechnologie. Nach seinem Maschinenbaustudium der Fachrichtung Kunststofftechnik an der RWTH Aachen promovierte er bei Prof. Dr. Dr. h.c. Walter Michaeli mit dem Themengebiet Gasinjektionstechnik. Nach einigen Jahren bei einem namhaften Kunststoffverarbeiter wechselte er zur Fa. Krupp Corpoplast nach Hamburg, wo er für die Spritzgießsysteme zur Herstellung von Vorformlingen verantwortlich war. Im

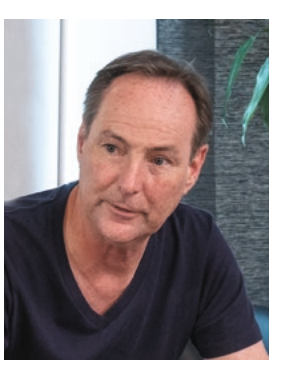

Anschluss an diese Tätigkeit wechselte er zu Fa. Netstal Maschinen AG nach Näfels in die Schweiz. Dort leitete er die Anwendungstechnik SPA des Spritzgießmaschinenherstellers, bis er im Jahr 2001 einen Ruf an die Hochschule Darmstadt erhielt. Er ist außerdem der Autor des Buches "Rheologie der Kunststoffe", welches im Jahr 2020 in der zweiten Auflage vom Hanser Verlag herausgegeben wurde. Prof. Dr. Thomas Schröder ist Mitglied des Instituts für Kunststofftechnik Darmstadt ikd und Vorsitzender der Gesellschaft zur Förderung technischen Nachwuchses GFTN e. V. Institut an der Hochschule Darmstadt. Des Weiteren ist er Mitglied des Promotionszentrums Nachhaltigkeitswissenschaften und verfügt aufgrund seiner vielzähligen Forschungen, d. h. Drittmittelprojekte im Bereich Spritzgießen, Rheologie, Simulations- und Werkzeugtechnologie, über das Promotionsrecht. Prof. Dr. Thomas Schröder ist weiterhin geschäftsführender Gesellschafter der Fa. Plast-Solutions Consulting GmbH mit Sitz in Mannheim.

#### **Danksagung**

Dieses Buch hätte nicht ohne die wertvolle Mitarbeit vielzähliger Bachelor- und Masterstudenten entstehen können. Insofern möchte ich mich zuallererst bei den vielen Absolventen, die ich in unterschiedlichen Themengebieten betreuen durfte, bedanken. Ich wünsche Ihnen für Ihren beruflichen Werdegang und auch privat alles Gute und viel Erfolg! Insbesondere möchte ich mich bei den nachfolgenden Personen für die aktive Mitarbeit am Buchprojekt bedanken: Aletta Berger, Sophie Dolata, Mary Göhler, Laura Gollan, Markus Hammermeister, Fabian Nebel, Bardo Palmberg, Bastian Paulsen und Maximilian Teich.

Des Weiteren gilt mein Dank der Firma Simcon, die mich mit den Softwaremodulen Cadmould und Varimos stets bestens unterstützt hat. Weiterhin möchte ich mich bei der Firma Mold and Hotrunner Technology MHT bedanken, die mich ebenfalls bei der Erstellung des Buches unterstützt hat.

# **Grundlagen des Spritzgießprozesses**

### **1.1 Komponenten einer Spritzgießmaschine**

**1**

Rund ein Drittel aller Kunststoffe werden im Spritzgießverfahren verarbeitet. Dieses Urformverfahren zählt zu den diskontinuierlichen Verarbeitungsverfahren. Für die Herstellung der Spritzgießformteile aus Thermoplasten, Elastomeren und Duromeren werden Spritzgießmaschinen eingesetzt. Diese Spritzgießmaschinen bestehen aus verschiedenen Baugruppen (Bild 1.1). Sie setzen sich aus dem Maschinenbett, der Plastifizier- und Einspritzeinheit, der Schließ- und Zuhalteeinheit, einer Temperiervorrichtung, sowie dem Werkzeug und der Steuereinheit zusammen [1].

Das Maschinenbett dient hierbei der Aufnahme der Schließ-/Zuhalte- und der Plastifizier- und Einspritzeinheit. Bei Maschinen, die eine Hydraulik benötigen, werden im Maschinenbett zusätzlich die Pumpen und Tanks für das Hydrauliköl verbaut. Bei vollelektrischen Spritzgießmaschinen werden die fünf Hauptbewegungsachsen (Dosieren, Einspritzen, Verfahren der Plastifizier- und Einspritzeinheit, Werkzeugbewegung und Auswerfen) über Elektromotoren angetrieben. Die Schließeinheit ist zum einen zur Aufnahme des Werkzeugs erforderlich und zum anderen zum Aufbringen der Zuhaltekräfte. Diese Kräfte verhindern ein Öffnen des Werkzeugs bei der Formgebung. Eine weitere Aufgabe der Schließeinheit ist das Öffnen und Schließen des Werkzeugs. Das angesprochene Werkzeug dient der Formgebung des Kunststoffes und der Abfuhr der Wärme, sodass aus der Kunststoffschmelze ein Formteil entsteht. Die Plastifizier- und Einspritzeinheit dient dem Aufschmelzen und Bereitstellen des Kunststoffes. Die Kunststoffgranulate werden über einen Trichter einer, in einem beheizten Zylinder verlaufenden, Schnecke zugeführt. Durch die Bewegung der Schnecke und die Wärmeleitung des Zylinders wird der Kunststoff plastifiziert und in einen Schneckenvorraum gefördert. Aus diesem Schneckenvorraum wird er im Anschluss in das geschlossene Werkzeug weitergeleitet. Die Steuerung wird zum Einstellen und Überwachen der Einstellparameter benötigt und die Temperiervorrichtung dient zur Temperierung des Werkzeugs mit einer vorgegebenen Einstelltemperatur [1].

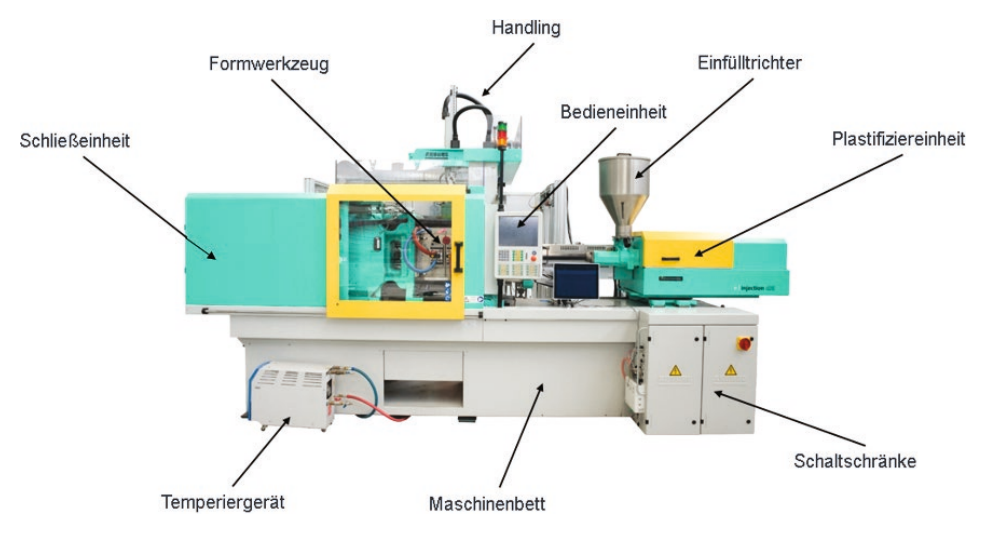

**Bild 1.1** Aufbau einer Spritzgießanlage

Spritzgießmaschinen können anhand ihrer Bauform und ihres Antriebskonzepts unterschieden werden. So kann zwischen horizontalen und vertikalen Spritzgießmaschinen und zwischen vollelektrischen, hydraulischen und hybriden Maschinen unterschieden werden. Die Unterscheidung zwischen einer horizontalen und einer vertikalen Spritzgießmaschine erfolgt durch die Lage des Werkzeugs bzw. der Trennebene in der Maschine. Die Unterscheidung zwischen vollelektrischen, hybriden und hydraulischen Spritzgießmaschinen geht auf die eingesetzte Antriebsart zurück. Bei vollelektrischen Maschinen werden die Achsen elektrisch angetrieben, bei hydraulischen Maschinen hydraulisch und bei einer hybriden Maschine ist eine Mischung zwischen hydraulisch und elektrisch angetriebenen Achsen vorhanden [2].

### **1.2 Der Zyklusablauf beim Spritzgießen**

Der klassische Spritzgießzyklus läuft in fünf Schritten ab. Ein neuer Zyklus wird mit dem Schließen des Werkzeugs begonnen. Wenn das Werkzeug geschlossen und die Zuhaltekraft aufgebaut ist, wird die Plastifizier- und Einspritzeinheit nach vorne an das Werkzeug gefahren. Daraufhin wird das bereits aufgeschmolzene Kunststoffgranulat, d. h. die Schmelze durch einen axialen Vorschub der Schnecke geschwindigkeitsgeregelt in das Formnest eingespritzt. Ist das Werkzeug zu 95 – 98 % gefüllt, beginnt die Nachdruckphase, um die Schwindung des zu fertigenden Bauteils auszugleichen. Bei dieser wird der Nachdruck geregelt und Schmelze

in das Werkzeug nachgedrückt, um die temperaturbedingte Volumenschwindung auszugleichen. Diese Phase endet, wenn die Verbindung zum Formteil, also der Anschnitt erstarrt, d. h. der sogenannte Siegelpunkt erreicht ist. Ab diesem Punkt wird die Plastifizier- und Einspritzeinheit vom Werkzeug zurückgefahren und die sogenannte Restkühlzeit beginnt. Während dieser Zeit erfolgt der Dosiervorgang für den nächsten Zyklus, was bedeutet, dass der Schneckenvorraum wieder mit Schmelze gefüllt wird. Sobald das Bauteil seine Entformungstemperatur erreicht hat, wird das Werkzeug geöffnet und das Formteil ausgeworfen oder über ein Handling-System entnommen. Bild 1.2 veranschaulicht den Ablauf eines Spritzgießzyklus.

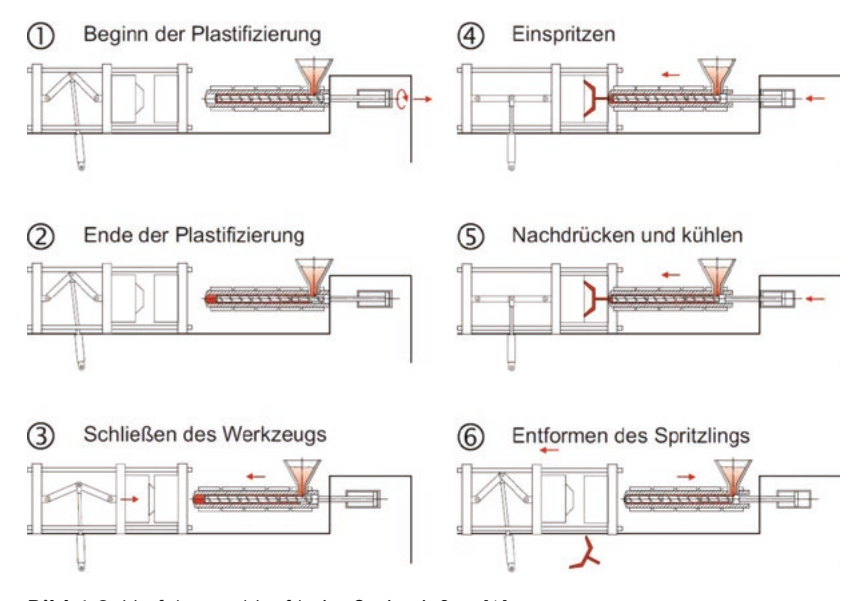

**Bild 1.2** Verfahrensablauf beim Spritzgießen [1]

Die Zykluszeit setzt sich demnach aus der benötigten Zeit zum Öffnen und Schließen des Werkzeugs, Einsatz von Handling und Auswerfern, sowie der Einspritzzeit, der Nachdruckzeit und der Restkühlzeit zusammen. Die Zykluszeit ist für eine wirtschaftliche Planung besonders wichtig, da die Verringerung dieser meist eines der wichtigsten Ziele im Spritzgießprozess ist. Anhand dieser kann mit der geforderten Stückzahl pro Jahr das Werkzeug und die Kavitätenzahl ausgelegt werden. Bild 1.3 veranschaulicht einen klassischen Zyklusverlauf beim Spritzgießen [2, 1].

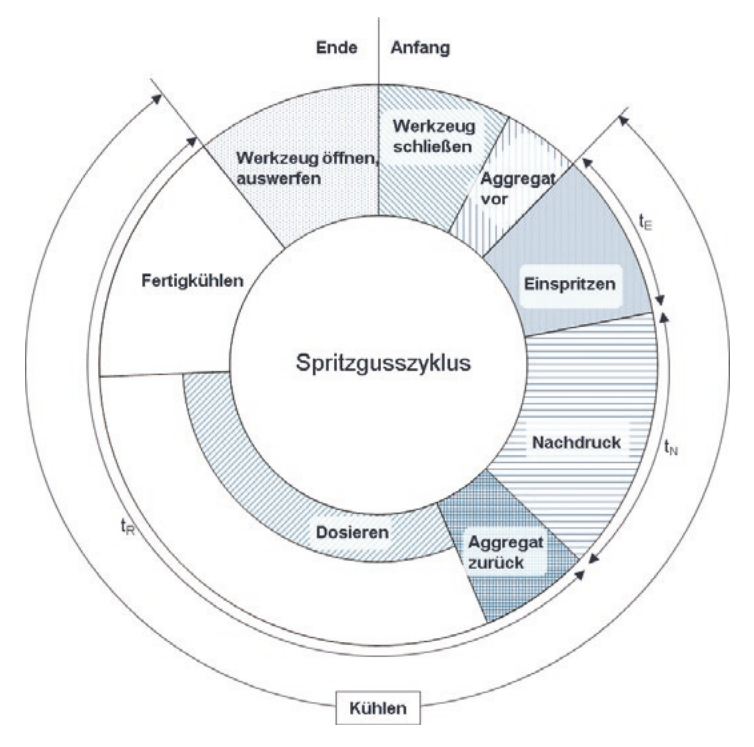

**Bild 1.3** Spritzgießzyklus

Die Zykluszeit kann demnach wie folgt berechnet werden (Formel 1.1):

$$
t_z = t_E + t_N + t_{RK} + t_{Wzauf} + t_{Auswerfer/Handing} + t_{Wzzu}
$$
\n(1.1)

Mit:

*t* Z = Zykluszeit *t* <sup>E</sup> = Einspritzzeit *t* <sup>N</sup> = Nachdruckzeit *t* RK = Restkühlzeit *t* Auswerfer/Handling = Entnahmezeit *t* WZ auf/zu = Werkzeug öffnen und schließen

Sobald das Werkzeug geschlossen ist beginnt die Einspritzphase. Diese fließt zugleich in die Kühlzeit mit ein, denn sobald das Material in das Werkzeug eintritt, beginnt die Kühlung durch den Kontakt der Schmelze mit der Werkzeugwand einzusetzen. Die Nachdruckphase dient dem Ausgleich der Volumenschwindung beim Erstarren. Dabei wird Schmelze unter definiertem Nachdruck nachgefördert. Sobald die Nachdruckphase abgeschlossen ist, beginnt die Restkühlzeit, bis das Bauteil entformt werden kann. Während der Restkühlzeit wird die für den nächsten Schuss benötigte Masse aufbereitet, d. h. plastifiziert. Sobald der Spritzgießkörper eine ausreichende Stabilität zum Entformen erreicht hat, öffnet sich das Werkzeug und das Bauteil kann über Auswerfer ausgeworfen werden. Die Bauteile können auch über ein Handling entnommen werden. Die hierfür benötigte Zeit muss bei der Berechnung der Zykluszeit berücksichtigt werden.

### **1.3 Das Spritzgießwerkzeug**

In der Regel besteht jedes Spritzgießwerkzeug (Bild 1.4) aus zwei Werkzeughälften, einer feststehenden Düsenseite, sowie einer Auswerferseite, die beweglich ist. Das Formteil wird dabei durch die sogenannte Kavität gebildet. Die Formmasse strömt durch die Angussbuchse bis sie in die Kavität hineingelangt. Diese Angussbuchse befindet sich auf der feststehenden Düsenseite und ist beim Einspritzvorgang in Kontakt mit der Plastifizier- und Einspritzeinheit. In der Regel besteht die Kavität aus einem Gesenk und aus einem Kern, wobei sich das Gesenk oftmals auf der Düsenseite und der Kern auf der Auswerferseite befindet.

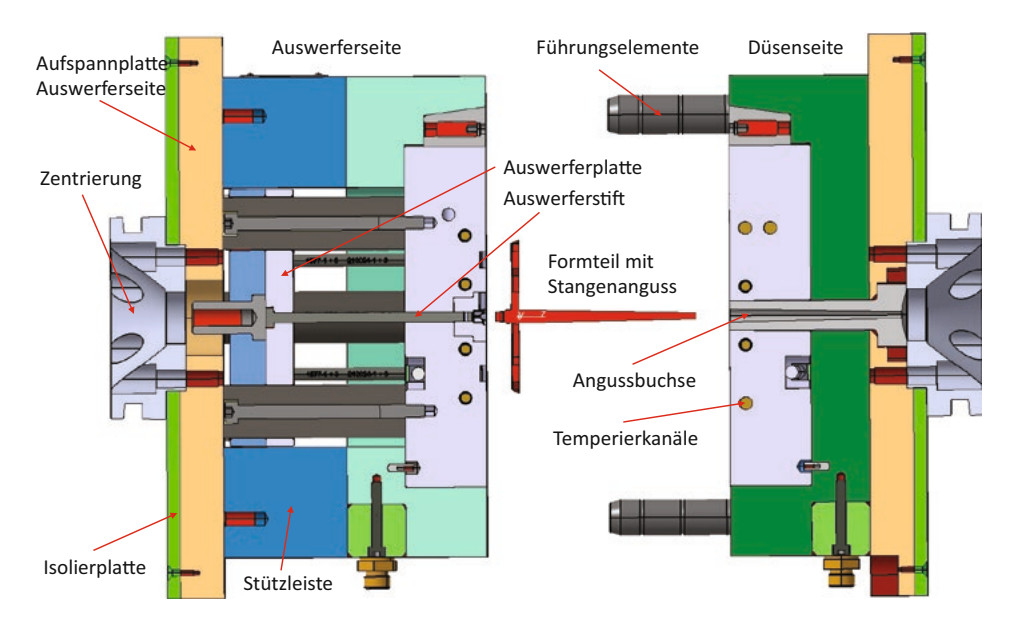

**Bild 1.4** Aufbau eines Zweiplatten-Spritzgießwerkzeugs (Quelle: PlastSolutions GmbH)

Um die Wärme aus dem Formteil abführen zu können sind Kühlkanäle, durch die ein Kühlmedium (in der Regel Wasser) strömt, in den beiden Werkzeughälften notwendig. Dies ist bis zu einer Temperatur von 200 °C unter Druck mit Wasser möglich. Bei höheren Temperaturen wird üblicherweise Öl als Wärmeträgermedium verwendet, wobei Wasser im Vergleich zu Öl die besseren Wärmeträgereigenschaften hat. Es wird eine turbulente Strömung angestrebt, da eine turbulente Strömung zu einer besseren Wärmeabfuhr führt.

Sowohl das Gesenk als auch der Kern befinden sich in einer Formplatte. Im Anschluss an den Formteilbildungsprozess, wenn das Formteil die Entformungstemperatur erreicht hat, werfen Auswerferstifte das Formteil vom Kern, d. h. von der beweglichen Auswerferseite aus. Dabei wird der sogenannte Auswerferbolzen von einem, meist hydraulisch angetriebenem, Auswerfer nach vorne gestoßen und die Auswerferplatte, in welcher die Auswerferstifte sitzen, drückt das Formteil aus der beweglichen Auswerferseite heraus.

Hinter der Zwischenplatte befinden sich die Stützleisten und zwischen den Stützleisten die bewegliche Auswerferplatte. Um das Werkzeug auf der beweglichen Maschinenplatte aufspannen zu können, befindet sich ganz am Ende eine Aufspannplatte auf der Auswerferseite. Gleiches gilt für die Düsenseite, an deren Ende sich die Aufspannplatte der feststehenden Düsenplatte befindet, um diese Seite auf der feststehenden Maschinenplatte befestigen zu können. Ggf. sind diese beiden Platten noch mit einer zusätzlichen Isolierplatte versehen, um eine Wärmeleitung vom Werkzeug in die Aufspannplatten zu reduzieren.

Sowohl auf der Düsenseite als auch auf der Auswerferseite ist ein Zentrierring vorgesehen, um das Werkzeug besser in der Maschine montieren und zentrieren (Mittellinie zur Plastifiziereinheit) zu können. Führungselemente führen das Werkzeug und halten das Werkzeug bei demontiertem Zustand zusammen.

Zu den wesentlichen Aufgaben des Spritzgießwerkzeugs zählt es die Formmasse von der Plastifizier- und Einspritzeinheit über die Angussbuchse in die Kavität strömen zu lassen und dort aufzunehmen. In der Kavität muss die Wärme des Kunststoffes abgeführt werden, bis das Formteil auf Entformungstemperatur abgekühlt ist, d. h. das Werkzeug hat die Aufgabe die Formgebung durchzuführen und dient als Wärmtauscher. Anschließend wird nach Erreichen der Entformungstemperatur das Formteil durch die Auswerfer ausgestoßen. Generell ist darauf zu achten, dass das Werkzeug steif genug ist, um dem hohen Druck während der Einspritzphase standzuhalten und um einer Deformation durch die hohe Zuhaltekraft entgegenzuwirken.

Spritzgießsimulationsprogramme können Spritzgießwerkzeuge rheologisch, thermisch und mechanisch auslegen. Das bedeutet, dass das Strömen der Kunststoffschmelze von der Schneckenspitze über das Anguss-/Anschnittsystem bis zum Formteilende, d. h. bis zum Fließwegende, simuliert werden kann. Anschließend ist das Spritzgießsimulationsprogramm in der Lage die Nachdruckphase und auch die Abkühlphase zu simulieren. Damit lassen sich während der Einspritz-, der Nachdruck- und der Abkühlphase, Drücke, Geschwindigkeiten, Schergeschwindigkeiten, Schubspannungen, Temperaturverläufe und andere Größen wiedergeben. Der Spritzgießsimulationsprozess und die Kühlung lassen sich optimieren und das Schwindungs- und Verzugsverhalten kann vorhergesagt werden. Die Schwindungs- und Verzugsvorhersage ermöglicht eine frühzeitige Optimierung des Spritzgießwerkzeugs und ggf. auch eine Vorhaltung des Werkzeugs [3]. Statistische Versuchspläne (Design of Experiments DoE) unterstützen den Anwender der Simulationsprogramme bei der Beurteilung der Einflussparameter auf die Qualitätsmerkmale und der Prozessoptimierung [4].

Die heutigen Simulationsprogramme ermöglichen es auch den Anfahrprozess einer Spritzgießmaschine zu simulieren. Da es eine Zeitlang dauert bis das thermische Gleichgewicht des Spritzgießwerkzeugs erreicht ist, ist eine solche Simulation des Anfahrvorganges sehr wichtig. Neben der Deformation von einzelnen Werkzeugelementen lässt sich auch der Kernversatz durch Spritzgießprogramme vorhersagen. Eine mechanische Auslegung des Werkzeugs ist mithilfe der Simulationsprogramme möglich.

### **1.4 Die Prozessphasen des Spritzgießprozesses – der Formteilbildungsprozess**

Grundsätzlich besteht der Formteilbildungsprozess beim Spritzgießen aus den drei Prozessphasen:

- Einspritzphase (dynamische Phase)
- Kompressionsphase (quasistatische Phase)
- Nachdruckphase (quasistatische Phase)

In diesen drei Phasen wird die Qualität eines Spritzgießformteils definiert. Bild 1.5 zeigt den Forminnendruckverlauf mit den drei Phasen des Formteilbildungsprozesses beim Spritzgießen.

Alle wesentlichen Qualitätsmerkmale, wie das Gewicht, die Maßhaltigkeit, die Oberflächenqualität etc. werden in erster Linie in diesen drei Formteilbildungsphasen geprägt. Insofern ist eine Kenntnis über den Druckverlauf in den Prozessphasen von großer Bedeutung.

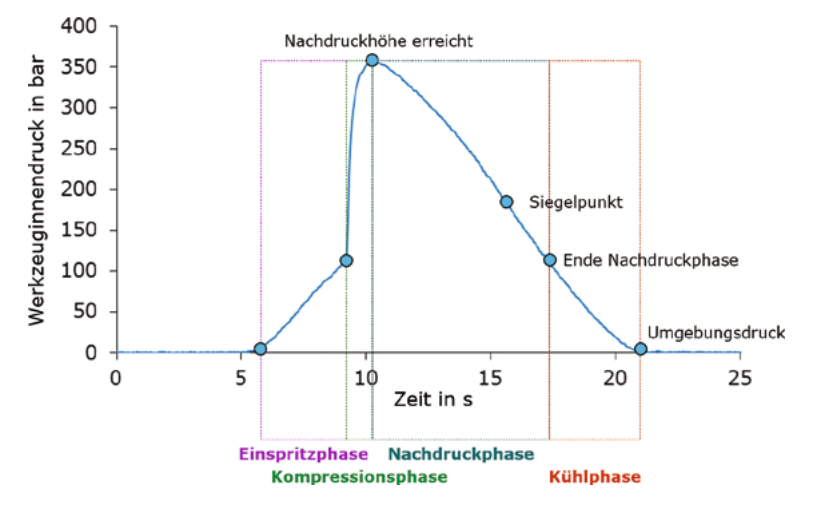

**Bild 1.5** Werkzeuginnendruckverlauf beim Spritzgießen

Auch an dieser Stelle sind computerunterstützte Simulationsprogramme sehr hilfreich. Mit diesen Programmen lassen sich Aussagen über den Formteilbildungsprozess (Druck, Fließfrontgeschwindigkeit, Scherung, Schubspannung, Temperatur etc.) tätigen. Da der Formteilbildungsprozess, wie Bild 1.5 zeigt, in einem direkten Zusammenhang mit der Formteilqualität steht, sind im Vorfeld Aussagen über evtl. Schwachstellen oder Formteilfehler möglich. Dazu ist jedoch generell ein hohes Fachwissen notwendig, da die Zusammenhänge in der Regel recht komplex sind.

#### **1.4.1 Die Einspritzphase**

In der dynamischen Einspritzphase wird der von der Plastifizier- und Einspritzeinheit aufbereitete flüssige Kunststoff durch den axialen Vorschub der Schnecke in das geschlossene Werkzeug eingespritzt. Dieser Vorgang erfolgt in der Regel geschwindigkeitsgeregelt. Das bedeutet, dass die Spritzgießmaschine den zur Füllung notwendigen Spritzdruck (bis zu 2600 bar) zur Verfügung stellt. Insofern ist der rechtzeitige Umschaltpunkt, d. h. die Umschaltung von der geschwindigkeitsgeregelten Einspritzphase auf die druckgeregelte Nachdruckphase, von großer Bedeutung. Dieser Umschaltpunkt sollte zwischen 95 und 98 % der volumetrischen Füllung der Kavität liegen. Im Anschluss an die Einspritzphase folgt die Kompressionsphase.

Durch den Quellströmungsvorgang an der Fließfront und die Wandhaftung der Schmelze wird die Oberflächenqualität des Formteils in dieser Phase definiert. Des Weiteren bilden sich die strömungsbedingten Orientierungen von Molekülketten und Füllstoffen, wie Glasfasern, in dieser Phase aus.

Erfolgt der Umschaltpunkt von der Einspritzphase auf die Nachdruckphase zum richtigen Zeitpunkt, so sieht der Forminnendruck wie in Bild 1.6 dargestellt aus.

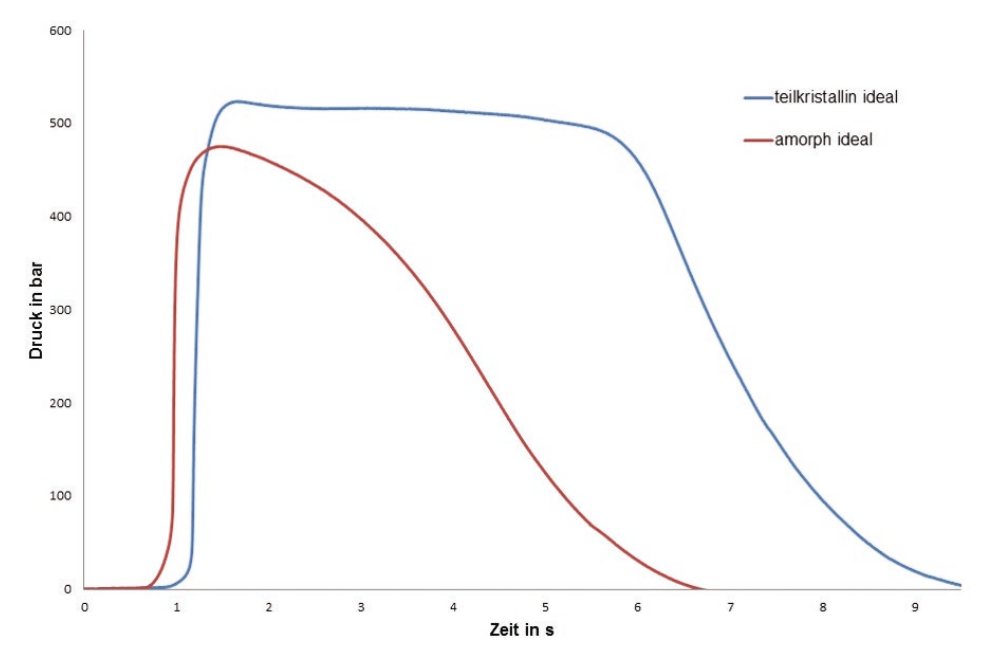

**Bild 1.6** Forminnendruckverlauf beim Spritzgießen bei korrektem Umschaltpunkt

In Bild 1.6 ist der Forminnendruckverlauf für einen amorphen Kunststoff (rot) und einen teilkristallinen Kunststoff (blau) dargestellt. Bei amorphen Kunststoffen ist der Verlauf aufgrund des Abkühlverhaltens eher harmonisch rund, während bei einem teilkristallinen Kunststoff zunächst ein ausgeprägtes Nachdruckniveau zu erkennen ist und der Forminnendruck anschließend recht abrupt abfällt. Als Standardwert ist in den Simulationsprogrammen oftmals ein Umschaltpunkt von 98 – 99 % volumetrischer Füllung hinterlegt. Dieser Wert muss nicht zwingend der korrekte Punkt für den Umschaltvorgang sein. Gleiches gilt für die Einspritzzeit, bzw. die Einspritzgeschwindigkeit. Diese voreingestellten Werte sollten immer vor einer Simulation auf Plausibilität geprüft werden.

#### **1.4.2 Die Kompressionsphase**

Im Anschluss an die Einspritzphase folgt die quasistatische Kompressionsphase. Die Ausbildung der Kompressionsphase hängt entscheidend vom Umschaltpunkt ab. Wird zu früh von Einspritzen auf Nachdruck umgeschaltet, so bricht der Forminnendruck ein (Bild 1.7 links) und die volumetrische Restfüllung der Kavität erfolgt druckgeregelt, was sich auf die Qualität des Formteils (Oberfläche, Orientierungen etc.) auswirkt. Erfolgt die Umschaltung zu spät, d. h. nach 99 % der volumetrischen Füllung, so versucht die Spritzgießmaschine die Einspritzgeschwindigkeit konstant zu halten, auch wenn die Kavität schon zu 100 % gefüllt ist. Das hat große Druckspitzen im Spritzgießwerkzeug zur Folge (Bild 1.7 rechts).

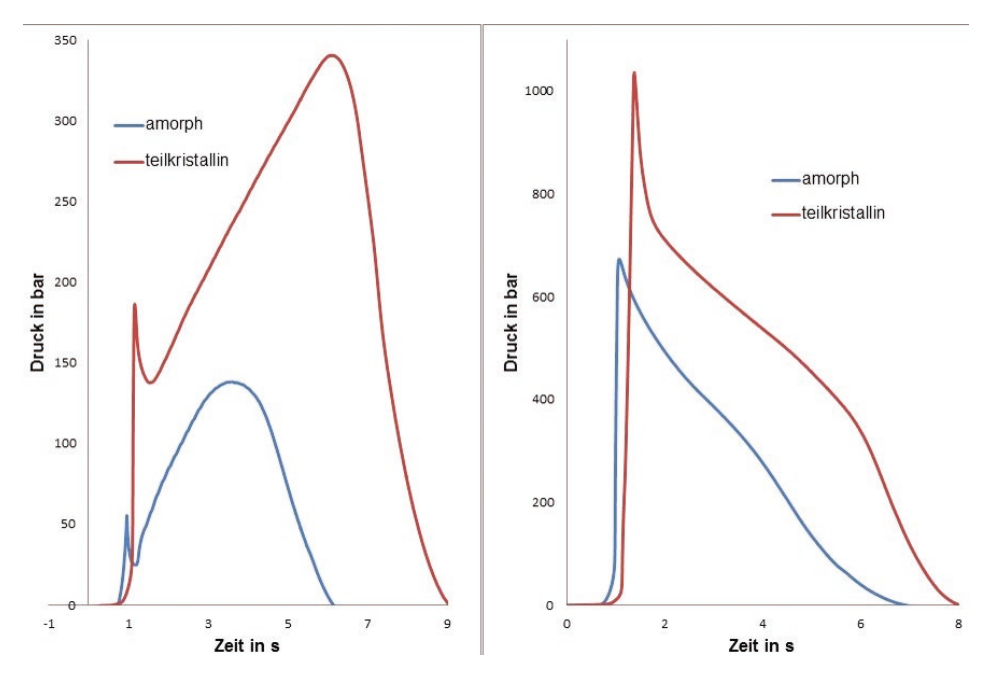

**Bild 1.7** Forminnendruckverlauf beim Spritzgießen bei nicht korrektem Umschaltpunkt

Unter Umständen reicht bei einer zu späten Umschaltung die Zuhaltekraft der Spritzgießmaschine nicht aus und das Werkzeug öffnet sich. Ein Überspritzen und die damit verbundene Gratbildung ist die Folge. Der Grat verbleibt auch in der Abkühlphase in der Formtrennung. Da sich das Formteil von der Kavitätenoberfläche während der Abkühlphase löst, drückt die Zuhaltekraft der Spritzgießmaschine auf den Grat (Schwimmhaut), der sich in der Werkzeugtrennung befindet. Eine Werkzeugschädigung kann die Folge dieses Vorgangs sein. Des Weiteren kann es dazu kommen, dass die Schmelze durch den hohen Forminnendruck wieder zurück in die Plastifiziereinheit strömt, insofern der Innendruck höher ist als der eingestellte Nachdruck und die Maschine oder das Werkzeug über keine Nadelverschlussdüse verfügt.

#### **1.4.3 Die Nachdruckphase**

In der quasistatischen Nachdruckphase soll die Volumenschwindung des Formteils kompensiert, d. h. ausgeglichen werden. Diese Volumenschwindung, die sich durch das Abkühlen des Formteils und die Relaxationsvorgänge der Molekülketten ergibt, wird durch das langsame Nachfördern von heißer Schmelze unter hohem Druck kompensiert. Als Startwert für die Nachdruckhöhe wählt der Bediener einer Spritzgießmaschine in der Regel einen Prozentsatz vom Einspritzdruck (spez. Schmelzedruck im Schneckenvorraum). Als Startwert können 30 % vom Einspritzdruck angesetzt werden. Dieser Wert wird angehoben, bis die gewünschte Formteilqualität (Maßhaltigkeit, Einfallstellen, Lunker, Gewicht etc.) erreicht ist. Der Nachdruck sollte dabei nur so hoch wie notwendig eingestellt werden, da sich ein hoher Nachdruck auch negativ auf die Formteilqualität (Eigenspannungen, Orientierungen etc.) auswirken kann. Des Weiteren belastet ein hoher Nachdruck die Maschine und das Werkzeug und der Energieverbrauch steigt an.

Die Simulationsprogramme haben in der Regel eine Vorgabe für die Nachdruckhöhe, die aus Tabellenwerken stammt. Dieser Wert ist unter anderem vom Kunststoff und der Formteilgeometrie abhängig. Da die Simulationsprogramme den Einspritzdruck, d. h. den spez. Schmelzedruck im Schneckenvorraum, nicht kennen, müssen sie mit diesen Tabellenwerten rechnen. Diese gilt es unbedingt zu überprüfen und mit Werten aus der Praxis, d. h. Erfahrungswerten, abzugleichen. Gleiches gilt für die Nachdruck- und die Restkühlzeit.

Beendet ist die Nachdruckzeit, wenn der sogenannte Siegelpunkt erreicht ist. In der Regel ist es der dünnwandige Anschnitt, der zunächst einfriert und das Ende des wirkenden Nachdrucks bewirkt. Im Forminnendruckverlauf ist der Siegelpunkt bei dem amorphen Kunststoff (Bild 1.7 rot) sehr schön am Wendepunkt in der abfallenden Nachdruckwirkung zu erkennen.

Die Simulationsprogramme nutzen diesen Verlauf nicht zur Ermittlung eines Siegelpunkts, sondern definieren eine sogenannte Fließgrenz- oder No-Flow Temperatur, die aus den pvT Daten und der spezifischen Wärmekapazität errechnet wird. Dies ist der Grenzwert, ab dem der Kunststoff einfriert und, wie der Name schon sagt, nicht mehr fließt.

#### **1.4.4 Die Abkühlphase**

In der Abkühlphase erfolgt die Abkühlung des Formteils bis zur Entformungstemperatur. In der Literatur unterscheidet man hier eine mittlere und eine maximale Entformungstemperatur. Während man die Abkühlgleichung für die mittlere Entformungstemperatur tendenziell eher für amorphe Kunststoffe anwendet, findet die Gleichung für die maximale Entformungstemperatur eher für teilkristalline Kunststoffe Anwendung. In den Simulationsprogrammen ist hier ein fester Wert hinterlegt. Die Entformungstemperatur lässt sich auch aus dem Verlauf der 1 bar Linie im pvT-Diagramm ermitteln. Bei amorphen Kunststoffen liegt diese ca. 30 – 50 °C unter der Glastemperatur (Knick der 1 bar Linie), während man bei teilkristallinen Kunststoffen jeweils eine Tangente an den Verlauf im Übergangsbereich von flüssig zum Feststoff anlegt und der Schnittpunkt die Entformungstemperatur wiedergibt.

### **1.5 Formteilfehler beim Spritzgießen**

Beim Spritzgießen von Kunststoffformteilen kann es in Abhängigkeit von verschiedenen Einflussgrößen (Einstellparameter, Maschine, Werkzeug, Material etc.) zu unterschiedlichen Fehlern am Formteil kommen. Die Ursachen für diese Fehler sind oft vielfältig, was die Behebung des Fehlers nicht immer trivial erscheinen lässt. Viele Fehler lassen sich durch eine Simulation im Vorfeld erkennen und durch entsprechende Maßnahmen in der Simulation abstellen. Insofern kann eine frühzeitige Simulation oftmals zu einer erheblichen Kostenreduktion führen und zeitaufwendige Nachkorrekturen am Werkzeug reduzieren.

#### **1.5.1 Glanzunterschiede**

Beim Spritzgießprozess kann es zu Glanzunterschieden auf der Formteiloberfläche kommen. Diese entstehen, wenn sich trotz einer einheitlich strukturierten Kavität an der Oberfläche des Formteils unterschiedlich stark glänzende Stellen herausbilden oder wenn der Glanz der gesamten Oberfläche zu intensiv oder zu schwach ist. Im Allgemeinen wird die Stärke des Glanzes durch die Abformung der Kavitätenoberfläche beeinflusst (Bild 1.8). Eine mattere Oberfläche des Formteils kann erzeugt werden, wenn diese gut abgeformt wird und die Oberfläche des Werkzeugs eine Strukturierung aufweist, da diese Unebenheiten zu einer diffusen, also nicht gezielten, Reflektion der Lichtstrahlen führt. Ist die Oberfläche des Werkzeugs jedoch poliert, wird ein guter Abformprozess zu einer stärker glänzenden Oberfläche des Formteils führen. Entscheidend für diese Vorgänge sind die Werkzeug- und Massetemperatur, sowie die Einspritzgeschwindigkeit und die Nachdruckhöhe. Diese Einstellgrößen haben einen signifikanten Einfluss auf die Entstehung der erstarrten Randschicht und damit auf die Abformung der Oberfläche. Grundsätzlich muss festgehalten werden, dass die Oberflächenqualität eines Kunststoffformteils primär durch die Quellströmung der Schmelze in der Einspritzphase definiert wird.

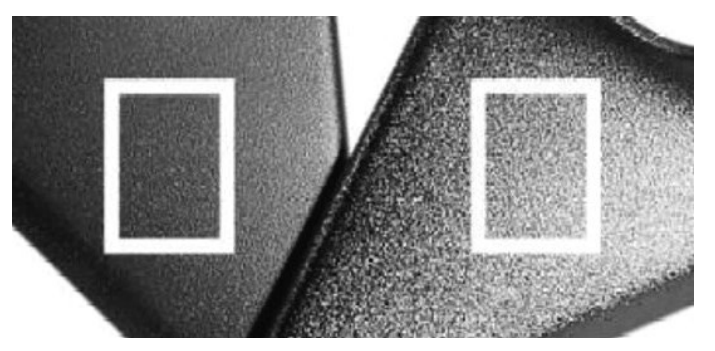

**Bild 1.8** Glanzunterschiede

- Die Einspritzgeschwindigkeit sollte optimiert, d. h. in der Regel erhöht werden.
- Die Werkzeugtemperatur sollte, unter Beachtung der empfohlenen Höchstgrenze, erhöht werden. Hier ist jedoch zu beachten, dass eine höhere Werkzeugtemperatur die Kühlzeit und damit die Zykluszeit verlängert.
- Ebenso kann die Massetemperatur erhöht werden, jedoch sollte auch hier die Empfehlung bezüglich der Höchstgrenze beachtet werden. Die Massetemperatur geht auch in die Kühlzeit ein, jedoch nicht so stark wie die Werkzeugtemperatur.
- Des Weiteren kann zur Behebung des Fehlers der Nachdruck erhöht werden und ggf. die Nachdruckzeit verlängert werden.
- Der Umschaltpunkt auf den Nachdruck kann bis zum Erreichen eines Füllgrades von ca. 98 % hinausgezögert werden und so zu einer Prozessoptimierung führen.

#### **1.5.2 Bindenähte**

Bindenähte lassen sich beim Spritzgießen kaum vermeiden (Bild 1.9). Sie können z. B. hinter einem Durchbruch, durch mehrere Fließwege, durch Einlegeteile, durch Wanddickenunterschiede oder durch eine Mehrfachanspritzung entstehen. Bei einer Bindenaht treffen zwei Schmelzefließfronten relativ stumpf aufeinander. Im Bereich der Bindenaht entsteht oftmals auf der Formteiloberfläche eine Kerbe. In den meisten Fällen sind auch ein Glanz- oder Farbunterschiede erkenntlich. Vor allem bei transparenten oder dunklen Formteilen, deren Oberfläche poliert ist, oder Kunststoffen, die Effektpigmente oder Glasfasern enthalten, ist die Bindenaht besonders deutlich zu erkennen. Treffen die Schmelzefließfronten mit zu niedrigen Drücken und Temperaturen aufeinander, so bildet sich auf der Oberfläche in diesem Bereich eine Kerbe aus und die Schmelzefließfronten werden unzureichend miteinander verschweißt. Aus diesem Grund ist unter diesen Bedingungen mit einer reduzierten mechanischen Festigkeit zu rechnen. Eine weitere Problematik, die im Bereich der Bindenaht eintreten kann, ist die Orientierung der Verstärkungsstoffe wie Glasfasern. Je kleiner der Winkel zwischen den beiden Schmelzefließfronten ist, desto extremer ist in der Regel die Ausprägung der Bindenaht.

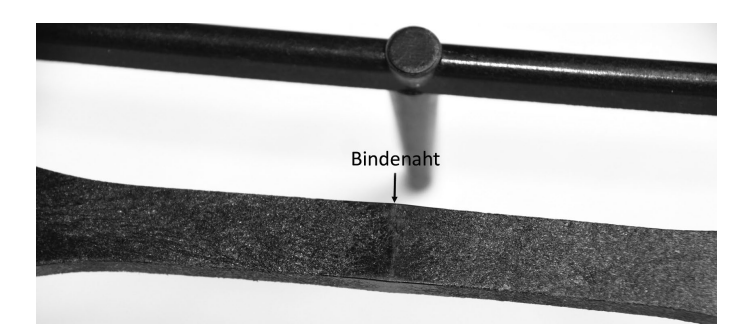

**Bild 1.9** Bindenähte

- Die Einspritzgeschwindigkeit sollte optimiert werden. Bei einer ausreichend guten Entlüftung sollte die Einspritzgeschwindigkeit erhöht werden.
- Eine Überprüfung der Entlüftung kann anhand einer Füllstudie mit dem Formteil durchgeführt werden. Kann die Luft im Bereich der Bindenaht nicht ausreichend entweichen, so wird diese zusammengepresst, d. h. komprimiert, und es kommt u. U. zu einem Diesel-Effekt. In diesem Fall ist an dieser Stelle eine ausreichende Entlüftung vorzusehen. Der Einbau von weiteren Auswerfern oder von speziellen Einsätzen, beispielsweise Lamellenpakete, sowie eine Aufsplittung des Formeinsatzes in diverse kleinere Komponenten ermöglichen unter anderem Entlüftungen.
- Die Werkzeugtemperatur kann, unter Beachtung der empfohlenen Höchstgrenze, erhöht werden. Eine Erhöhung der Werkzeugtemperatur hat immer eine Verlängerung der Zykluszeit zur Folge. Stand der Technik sind auch lokale Einsätze im Werkzeug, die sich temperieren lassen (Variotherme dynamische Temperierung siehe Kapitel 10). So kann der Bereich der Bindenaht in der Einspritzphase lokal aufgeheizt werden, wodurch diese in der Qualität verbessert oder sogar unsichtbar wird.
- Ebenso kann die Massetemperatur erhöht werden, jedoch sollte auch hier die Empfehlung bezüglich der Höchstgrenze und die Zykluszeitverlängerung beachtet werden.
- Der Umschaltpunkt auf den Nachdruck kann bis zum Erreichen eines Füllgrades von ca. 98 % hinausgezögert werden und so zu einer Prozessoptimierung führen.
- Zur Verbesserung des Verschweißens der beiden Schmelzefließfronten kann der Nachdruck erhöht werden.
- Füll- und Verstärkungsstoffe oder Pigmente verschlechtern in der Regel die Bindenahtqualität.
- Um die Position der Bindenähte über das Füllverhalten zu beeinflussen, kann eine Anschnittverlegung und wenn nötig auch eine Anpassung der Wandstärke vorgenommen werden. Jedoch ist hier zu beachten, dass dies nachträglich nur in Verbindung mit einer Werkzeugänderung möglich ist und daher eine vorausgehende Prüfung zur Effektivität dieser Maßnahme mithilfe einer Füllsimulation vorgenommen werden sollte. Die Simulationsprogramme stellen die Bindenähte farblich als Funktion des Auftreffwinkels dar und ermöglichen eine einfache Änderung an der Geometrie des Formteils, des Anspritzpunktes etc.

#### **1.5.3 Deformation**

Wirken beim Auswerfen des Formteils aus dem Werkzeug zu starke oder ungleichmäßige Kräfte ein, so kann dies zu einer Deformation führen (Bild 1.10). Dies zeigt sich meist im Material, welches durch die hohen Ausstoßkräfte überdehnen, reißen oder sogar brechen kann. Die Deformation findet in den meisten Fällen verstärkt im Bereich der Auswerfer oder an schwer entformbaren Hinterschnitten statt und unterscheidet sich damit vom Verzug. Des Weiteren können bei dieser Art der Verformung in Richtung der Entformung Riefen oder Kratzer auftreten.

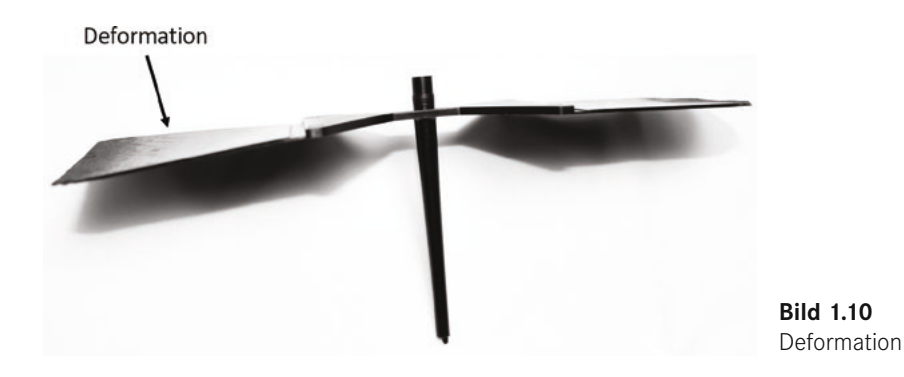

Lösungsvorschläge:

 Eine Überprüfung der Entformungsschrägen sollte durchgeführt werden, nach deren Auswertung im gegebenen Fall eine Vergrößerung der Schrägen vorgenommen werden sollte.

- Die Position und die Anzahl der Auswerfer sollten überprüft werden.
- Um Deformationen zu verhindern, kann der Nachdruck angepasst werden.
- Die Kavität kann mit einer Gleit- oder Antihaftbeschichtung ausgestattet werden.
- Die Temperatur des Werkzeugkerns kann reduziert werden.
- Die Werkzeugtemperatur kann, unter Beachtung der empfohlenen Höchstgrenze, erhöht werden.
- Die Kühlzeit kann reduziert oder verlängert werden.
- Weiterhin kann die Kernbelüftung optimiert werden, indem Entlüftungskanäle, spezielle Einsätze oder Auswerfer etc., durch welche Luft strömen kann, zwischen dem Formteil und dem Kern eingebracht werden.

#### **1.5.4 Verzug**

Eine unterschiedliche Volumenschwindung in den verschiedenen Bereichen des Formteils kann zu einer Abweichung von der geplanten Form, d. h. zum Formteilverzug, führen (Bild 1.11). Dies kann sich durch Verwerfungen, wellenförmige Oberflächen, Verwindungen oder Winkelabweichungen zeigen. Unterschiede in der Nachdruckwirkung (Schwindungskompensation) und Orientierungen lösen diese Differenzen zwischen den Schwindungen aus. Hinzu kommen Eigenspannungen die auch Verzug bewirken.

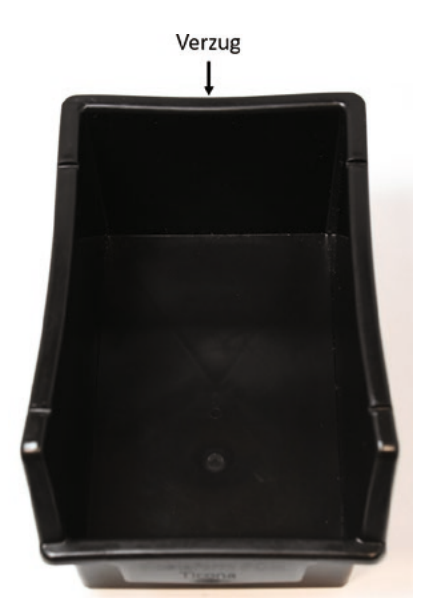

**Bild 1.11** Verzug

- Das Formteil sollte an allen Stellen gleichmäßig abkühlen. Insofern ist die Werkzeugtemperierung zu prüfen.
- Die Volumenschwindung sollte in der Nachdruckphase ausreichend kompensiert werden. Insofern ist ein ausreichend hoher und langer Nachdruck zu wählen.
- Um Verzug zu vermeiden, kann die Einspritzgeschwindigkeit erhöht werden.
- Eine gleichmäßige Werkzeugfüllung sollte gewährleistet werden.
- Auch die Auswahl eines besser fließbaren Materials kann hilfreich sein.
- Bei der Auswahl des Materials kann eine Variante mit niedrigerem Schwindungswerten den Verzug reduzieren. Teilkristalline und ungefüllte Kunststoffe schwinden tendenziell mehr als gefüllte Kunststoffe und amorphe Formmassen.
- Mehrere Anschnitte verbessern die Nachdruckwirkung und reduzieren den Verzug.
- Verzug kann ebenfalls durch gleichmäßiges Verdichten der Masse über den Fließweg reduziert werden.
- Scharfe Kanten sollten vermieden werden.
- Bereiche, in denen Verzug vorwiegend vorkommt, sollten versteift (Rippen etc.) werden.
- Ebenfalls sollte überprüft werden, ob eine Änderung der Faserorientierung möglich ist.
- Ein möglicher Verzug kann bereits bei der Werkzeugherstellung durch eine Vorhaltung beachtet werden, sodass das Formteil mit Verzug mit der Soll-Form übereinstimmt.
- Unterschiede in der Wanddicke und unübliche Anhäufungen von Masse sollten reduziert werden.
- Durch die Bildung von beispielsweise bombierten Flächen oder Randsicken im Formteil, deren Verformung keinen Einfluss hat, kann Verzug minimiert werden. Die Simulationsprogramme können den Verzug vorhersagen und schlagen, wie z. B. Cadmould mit Unwarp, Vorkorrekturen im Werkzeug vor. Diese sind jedoch immer kritisch zu hinterfragen, bevor man diese im Werkzeug umsetzt. Aus diesem Grund erscheint bei Cadmould auch ein entsprechender Hinweis (siehe Kapitel 10).

#### **1.5.5 Diesel-Effekt (Brenner)**

Kann die Luft während des Einspritzvorgangs nicht ausreichend aus dem Werkzeug entweichen, so kann es an Bindenähten, an denen die Masseströme aufeinandertreffen, oder in bestimmten Bereichen des Formteils, z. B. an Rippen oder am Fließwegende, lokal zu schwarzen Verfärbungen kommen. Die Luft wird in diesem Fall während des Füllprozesses verdichtet und so stark komprimiert, dass es zu dem sogenannten Diesel-Effekt kommt (Bild 1.12). In vereinzelten Fällen kann dies dazu führen, dass sich das Formteil nicht vollständig füllt und sich auf der Werkzeugoberfläche ein Belag bildet oder diese sogar thermisch beschädigt wird. Die verdichtete Luft erhitzt so stark, dass sich in diesem Bereich Brandstellen oder auch Brenner ergeben.

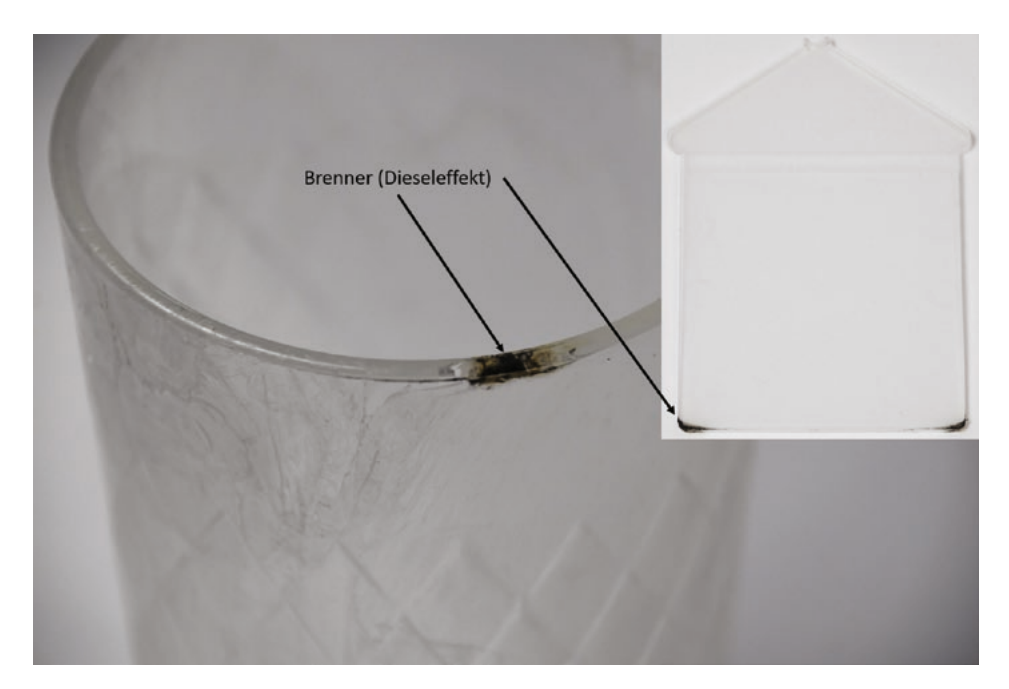

**Bild 1.12** Diesel-Effekt (Brenner)

- Zur Verhinderung des Diesel-Effekts sollten Entlüftungskanäle im Werkzeug eingeplant werden. Des Weiteren können spezielle Einsätze zur Entlüftung, Trennfugen oder Auswerfer zum Entweichen der Luft vorgesehen werden.
- Die Entlüftungskanäle sollten auf Verschmutzung geprüft werden.
- Damit Luft über bereits existierende Trennfugen verdrängt werden kann, sollte der Füllprozess des Formteils entsprechend optimiert werden.
- Durch eine Reduktion der Massetemperatur und der Werkzeugtemperatur kann oftmals ein positiver Effekt erzielt werden.
- Die Vorlaufgeschwindigkeit der Schnecken sollte reduziert werden, um die Einspritzgeschwindigkeit zu reduzieren. Alternativ ist es eventuell auch ausreichend ein gestuftes Einspritzprofil zu fahren, wobei nur in der Endphase der Füllbildung die Geschwindigkeit vermindert wird.
- Sind die Brandstellen hauptsächlich im nahen Umfeld der Trennebene zu finden, so kann die Schließkraft der Spritzgießmaschine reduziert werden.
- Alle Simulationsprogramme machen die Stellen kenntlich, an welchen eine Entlüftung im Werkzeug vorgesehen werden sollte. Insofern können sie an dieser Stelle eine große Hilfestellung bieten.

#### **1.5.6 Werkzeugbelag (Formbelag)**

Bei zu hohen Temperaturen während der Verarbeitung oder bei unzureichender Entlüftung kann sich Belag in Spritzgießwerkzeugen bilden. Die Bildung des Werkzeugbelags ist das Resultat von miteinander reagierenden Kunststoffspaltprodukten, bzw. Kunststoffzusätzen (Bild 1.13). Diese Spaltprodukte setzen sich aus gecrackten Polymeren oder auch anderen Zersetzungsprodukten, wie beispielsweise Flammschutzmitteln, zusammen.

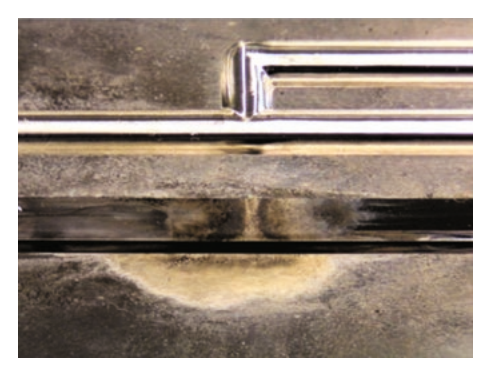

**Bild 1.13** Werkzeugbelag

- Die Vorlaufgeschwindigkeit der Schnecke sollte reduziert werden, um die Einspritzgeschwindigkeit zu reduzieren. Alternativ ist es eventuell auch ausreichend ein gestuftes Einspritzprofil zu fahren, wobei nur in der Endphase der Füllbildung die Geschwindigkeit vermindert wird.
- Die im Werkzeug angewendete Anspritzung sollte mit den Gestaltungsrichtlinien der Anschnitt- und Angussgröße abgeglichen werden. Bei einer unzureichenden Ausführung sollten diese Bereiche entsprechend korrigiert werden.
- Auch die Schmelzetemperatur beim Austreten aus der Maschinendüse oder aus dem Heißkanal sollte mithilfe eines Einstichthermometers mit den empfohlenen Werten verglichen werden. Bei Abweichungen sollte die Temperatur auf den vorgegebenen Verarbeitungsbereich gesenkt werden.
- Die Verweilzeit der Schmelze sollte in der Plastifiziereinheit und im Heißkanal überprüft werden.
- Die Scherung in der Plastifiziereinheit sollte bei einer empfindlichen Schmelze durch die Reduzierung der Schneckendrehzahl und des Staudrucks vermindert werden.
- Die Effektivität und die Position der Entlüftungskanäle sollte überprüft werden und bei Bedarf zur weiteren Anbringung von Entlüftungskanälen führen.

#### **1.5.7 Dunkle Punkte (Black Specks)**

Nicht nur thermische Schädigungen, d. h. die Zersetzung des Polymers, sondern auch Verschmutzungen können zu dunklen Punkten (Black Specks), in Gestalt von plättchen- oder punktförmigen Einlagerungen, auf der Oberfläche des Formteils und im Inneren führen, die besonders bei transparentem Material deutlich erkennbar sind (Bild 1.14).

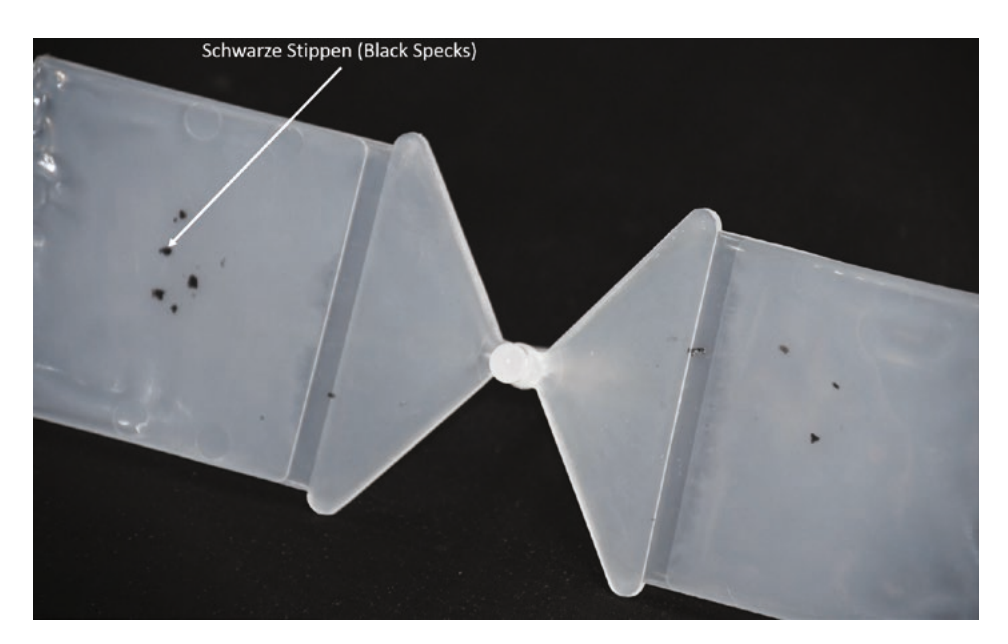

**Bild 1.14** Dunkle Punkte (Black Specks)

- Es sollte der Dosierweg der Spritzgießmaschine überprüft werden. Der optimale Dosierweg  $s<sub>D</sub>$  liegt beim Zweifachen des Schneckendurchmessers *D*. Allgemein gilt  $D \le s_{\rm D} \le 3D$ . Liegt der Dosierweg  $s_{\rm D}$  unter dem Schneckendurchmesser, so ist die Verweilzeit der Schmelze in der Plastifiziereinheit auf jeden Fall zu lang. Auch die Verweilzeit der Schmelze im Heißkanal, insofern vorhanden, sollte überprüft werden.
- Die Massetemperatur sollte reduziert werden.
- Der Staudruck und/oder die Drehzahl der Schnecke sollte reduziert werden.
- Muss das Material gewechselt werden, so sollte vorab die Plastifizier- und Einspritzeinheit und ggf. der Heißkanal gründlich gereinigt werden.
- Tote Ecken sollten vermieden werden, indem die Strömung der Schmelze in den Bereichen des Zylinders und Werkzeugs überprüft wird.
- Ebenso sollte analysiert werden, ob das verwendete Masterbatch oder Farbpulver in Kombination mit dem zu verarbeitenden Kunststoff eingesetzt werden kann.
- Die Beschichtung des Werkzeugs und/oder der Plastifiziereinheit (sofern vorhanden) sollte auf ihren Zustand überprüft werden.
- Ist ein Materialfördersystem vorhanden, so sollte dieses auf Verschleiß, undichte Stellen und Ablagerungen von Schmutz kontrolliert werden.

#### **1.5.8 Auswerfermarkierungen**

Auch durch die Auswerfer können optische Schäden in Form von Glanzunterschieden am Formteil entstehen. Mögliche Mängel sind Unterschiede im Glanz, Weißbruch (weißliche Verfärbungen) oder Erhebungen bzw. Vertiefungen (Bild 1.15). In einigen Fällen können sich in Entformungsrichtung auch zusätzlich Kratzer oder Riefen ausbilden. Auslöser hierfür können fertigungstechnische Mängel des Werkzeugs sein, zum Beispiel eine nicht ausreichende Steifigkeit und unzureichend große Auswerferflächen. Des Weiteren führt auch eine zu geringe Entformungsschräge des Formteils zu einer erschwerten Entformung und kann damit Markierungen zur Folge haben. Wird außerdem das Werkzeug aufgrund unvorteilhafter Verarbeitungsbedingungen überladen, so könnte dies in einer Verklemmung des Formteils enden und die Entformung ebenfalls erschweren. Gleiches gilt für eine zu hohe Volumenschwindung, die zur Folge hat, dass das Formteil sehr stark auf den Kern aufschrumpft.

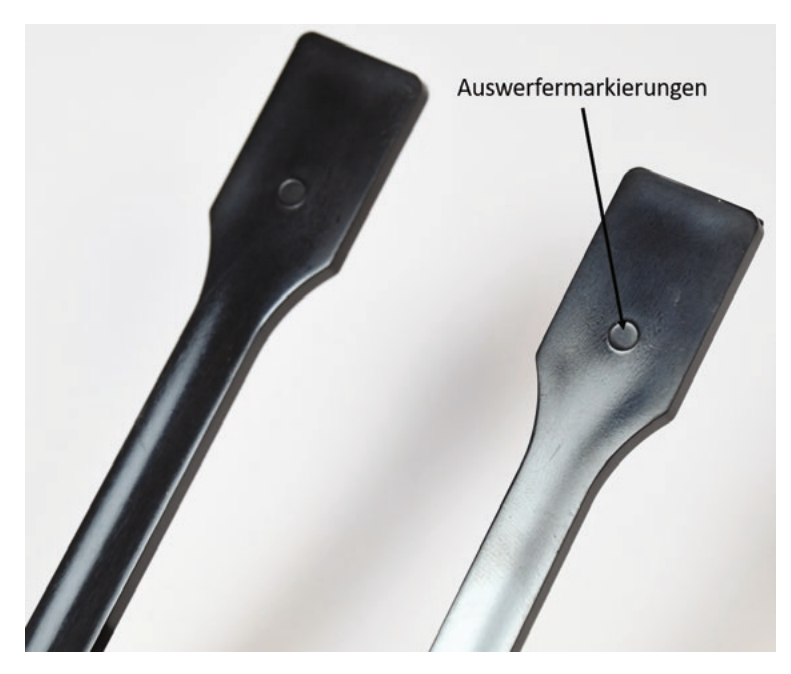

**Bild 1.15** Auswerfermarkierungen

- Die Pausenzeit und/oder die Nachkühl- bzw. Restkühlzeit kann verlängert werden.
- Der Nachdruck sollte angepasst, d.h. in der Regel reduziert werden.
- Die Verarbeitungstemperaturen sollten reduziert werden.
- Die Kavität kann mit einer Gleit- oder Antihaftbeschichtung ausgestattet werden.
- Schließen die Auswerfer nicht gleichmäßig mit der Werkzeugoberfläche ab, so sollte eine entsprechende Modifizierung durchgeführt werden. Dies gilt jedoch nur für Markierungen und nicht für Weißbruch.
- Die Entformungsschrägen sollten bei Bedarf vergrößert werden.
- Bereits bestehende Auswerfer sollten vergrößert werden und/oder weitere Auswerfer sollten eingeplant werden.
- Das Werkzeug sollte konstruktiv versteift werden.

#### **1.5.9 Verbrennungsschlieren**

Ausgelöst durch schwerwiegende thermische Beschädigungen der Schmelze können sich an der Formteiloberfläche Verbrennungsschlieren bilden (Bild 1.16). Grund hierfür ist, dass in der Einspritzphase Blasen entstehen, da gasförmige Anteile des Kunststoffs frei werden. Durch Zerscheren der Blasen an der Wandung des Formnests werden hellbraune oder silberne, aber auch auffällig dunkle Verfärbungen unregelmäßig auf der Oberfläche des Formteils oder begrenzt auf den Anschnittbereich sichtbar.

Die Verfärbungen verweisen in den meisten Fällen bereits auf die Form bzw. Ursache der Beschädigung hin. Starke thermische Schäden ausgelöst durch Zersetzung oder Oxidation, welche oft nach einem langen Stillstand der Maschine, während die Zylinderheizung noch eingeschaltet ist, auftreten, verursachen hellbraune bis zu tiefdunkle Schlieren. Im Gegensatz dazu sind silberne Verfärbungen meist das Resultat starker Reibung und sind oft lokal auf beispielsweise enge Querschnitte des Fließkanals oder auf die Bereiche kleiner Düsen begrenzt.

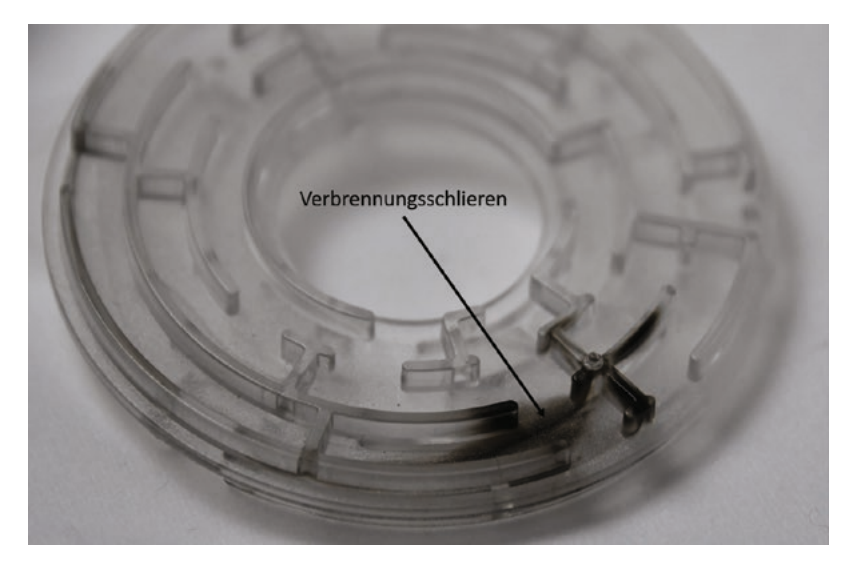

**Bild 1.16** Verbrennungsschlieren

- Zuerst sollte geprüft werden, ob die Maschine vor dem Eintreten der Verbrennungsschlieren stillstand.
- Die Plastifiziereinheit sollte auf Ihre Größe, d. h. auf die Verweilzeit, überprüft und ggf. ausgetauscht werden. Der optimale Dosierweg s<sub>D</sub> liegt beim zweifachen Schneckendurchmesser D. Allgemein gilt  $D \leq s_D \leq 3D$ . Liegt der Dosier-

weg  $s_D$  unter dem Schneckendurchmesser, so ist die Verweilzeit der Schmelze in der Plastifiziereinheit auf jeden Fall zu lang.

- Mithilfe eines Einstichthermometers sollte beim Austreten aus der Maschinendüse die Schmelzetemperatur gemessen werden. Die Temperatur sollte reduziert werden, sofern sie nicht im empfohlenen Verarbeitungsbereich liegt.
- Zusätzlich sollte auch beim Austritt aus dem Heißkanal, insofern vorhanden, kontrolliert werden, ob sich die Schmelzetemperatur noch im empfohlenen Verarbeitungsbereich befindet und auch hier gegebenenfalls angepasst werden.
- Der Staudruck sollte gesenkt werden und die resultierenden Auswirkungen auf die Bildung der Schlieren sollte beurteilt werden.
- Die Schneckendrehzahl kann variiert werden, um deren Einfluss auf die Schlieren bewerten zu können.
- Die Einspritzgeschwindigkeit sollte reduziert werden.
- Ebenso sollte die Anschnittgeometrie überprüft und bei Bedarf angepasst werden.
- Im Formnest sollten, sofern dies möglich ist, scharfe Übergänge und auch enge Fließquerschnitte entfernt werden.
- Die Fließquerschnitte der Maschinendüse und/oder des Heißkanals sollten optimiert werden.
- Die Schmelze sollte weniger lange im Heißkanal, insofern vorhanden, verweilen. Die Verminderung der Verweilzeit kann über die Reduzierung der gesamten Zykluszeit erfolgen. Ansonsten muss der Heißkanal neu dimensioniert werden.

#### **1.5.10 Einfallstellen**

Eine weitere Fehlstelle an der Oberfläche des Formteils kann sich in Form von Vertiefungen, sogenannten Einfallstellen, bemerkbar machen (Bild 1.17). Besonders in Bereichen von Masseanhäufungen, z. B. im Fuß einer Rippe auf dem Formteil, kann es zu Einfallstellen kommen. Werden die konstruktiven Richtlinien bei der Formteilgestaltung nicht eingehalten, so führen lokale Masseanhäufungen zu einer erhöhten Schwindung in diesen Bereichen, wodurch die Oberflächenschicht nach innen gezogen wird. Gibt die Oberfläche in diesen Bereichen jedoch nicht nach, so treten Lunker anstelle von Einfallstellen im Formteilinneren auf.

Oftmals entstehen Einfallstellen erst im Anschluss an die Entformung des Teils aus dem Werkzeug, da die bereits gekühlten Randschichten erneut durch das heiße Formteilinnere erwärmt und somit auch wieder verformbar gemacht werden.

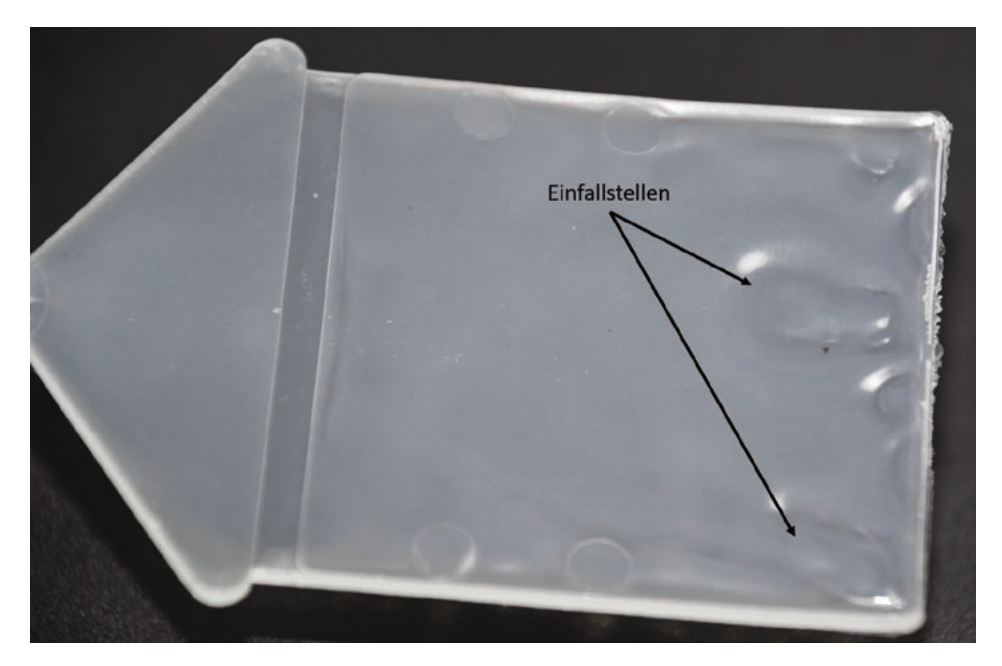

**Bild 1.17** Einfallstellen

- Um Einfallstellen zu reduzieren, kann die Werkzeug- und/oder die Massetemperatur verringert werden.
- Der Nachdruck sollte, insbesondere kurz nach der volumetrischen Füllung, erhöht und ggf. verlängert werden.
- Alternativ sollte man auch erwägen die Restkühlzeit zu verlängern.
- Die Nachdruckzeit sollte um eine oder zwei Sekunden länger gewählt werden als die Siegelzeit. Zur Ermittlung der Siegelzeit wird, beginnend mit einer kurzen Nachdruckzeit, die Zeit in kleinen Schritten erhöht. Gemessen wir das Formteilgewicht für die jeweilige Nachdruckzeit. Ändert sich das Gewicht nicht mehr, so ist der Siegelpunkt erreicht und der Nachdruck kann nicht mehr wirken.
- Die Einspritzgeschwindigkeit kann reduziert werden.
- Befindet sich der Anspritzpunkt in einer dünnwandigen Zone, so sollte eine Verlegung des Anschnitts in Betracht gezogen werden. Hier kann im Vorfeld eine Simulation helfen.
- Ebenso kann der Anschnitt vergrößert werden.
- Eine weitere Maßnahme wäre, die Rippen dünner zu gestalten.
- Da der Weg der Schnecke sowohl beim Einspritzen als auch beim Nachdrücken nicht auf den Wert Null sinken sollte, sollte das Restmassepolster diesbezüglich überprüft werden, um zu verhindern, dass es, je nach Formteilgröße/Gewicht, kleiner als 3 - 5 mm ist.
- Des Weiteren sollte die Funktionsfähigkeit der Rückstromsperre überprüft werden. Ein schwankendes Restmassepolster kann auf eine defekte Rückstromsperre hindeuten.
- Die Formteile sollten nach der Entformung einer weiteren Kühlung unterzogen werden.
- Einfallstellen werden von den Simulationsprogrammen visualisiert. Der Anwender kann somit entsprechende Maßnahmen im Vorfeld untersuchen und treffen.

#### **1.5.11 Schallplatteneffekt (Kaltfließlinien)**

Bilden sich quer zur Fließrichtung Markierungen auf der Oberfläche des Formteils in Form von parallelen oder konzentrischen Rillen aus, so nennt man dies Schallplatteneffekt oder Kaltfließlinien (Bild 1.18). Ist die Fließgeschwindigkeit, eventuell auch nur für einen kurzen Zeitraum, zu gering, so kann dies dafür sorgen, dass sich die ballige Schmelzefront abkühlt und so diesen Effekt auslöst. Die Bereiche der Schmelzefront, die zu diesem Zeitpunkt noch nicht an der Wand des Werkzeugs anliegen, kühlen zu weit ab. Dadurch kann eine vollflächige Anpressung an die Werkzeugwand trotz kontinuierlich steigendem Druck und dem Fortschreiten der Füllung nicht mehr gewährleistet werden und es entstehen Rillen über den kompletten Verlauf der Schmelzefront hinweg.

Eine weitere Ursache kann auch ein temporärer Stillstand der Schmelze vor einer dünnen Rippe oder anderen Engstellen sein. Auch ein verfrühtes Umschalten auf Nachdruck kann zum Schallplatteneffekt führen.

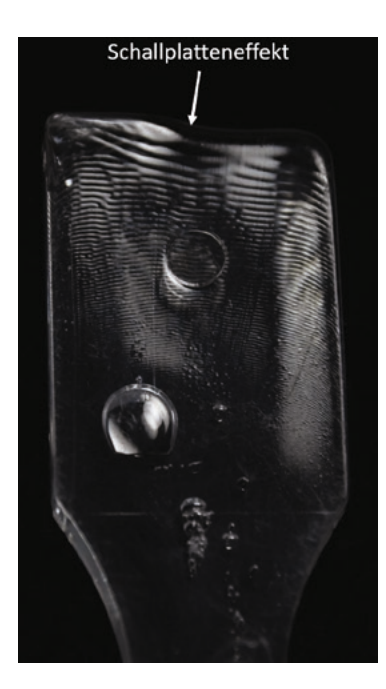

**Bild 1.18** Schallplatteneffekt

- Die Erhöhung der Einspritzgeschwindigkeit kann den Schallplatteneffekt reduzieren.
- Außerdem kann die Massetemperatur, bei Bedarf auch im Heißkanal, erhöht werden. Es sollte hierbei jedoch die empfohlene Höchstgrenze nicht überschritten werden.
- Ebenso kann die Temperatur des Werkzeugs, auch nur bis zur empfohlenen Höchstgrenze, erhöht werden. Es muss beachtet werden, dass die Erhöhung der Verarbeitungstemperaturen immer eine Kühlzeitverlängerung zur Folge hat.
- Der Umschaltpunkt auf den Nachdruck kann bis zum Erreichen eines Füllgrades von ca. 98 % herausgezögert werden und so zu einer Prozessoptimierung führen.
- Eine Verlegung des Anschnitts oder eine Änderung der Wanddicke sollte in Erwägung gezogen werden.

#### **1.5.12 Unvollständige Werkzeugfüllung**

Eine unvollständige Werkzeugfüllung kann dazu führen, dass das Formteil in Zonen mit dünner Wandstärke oder angussfernen Bereichen nicht komplett ausgefüllt ist (Bild 1.19). Ein zu geringer Dosierweg (Restmassepolster), mangelnder Druck, Rückströmungen in der Rückstromsperre oder auch ein übermäßig starker Füllwiderstand können diesen Effekt verursachen. Der Füllwiderstand setzt sich aus der Länge des Fließwegs, der Wanddicke und der Viskosität zusammen.

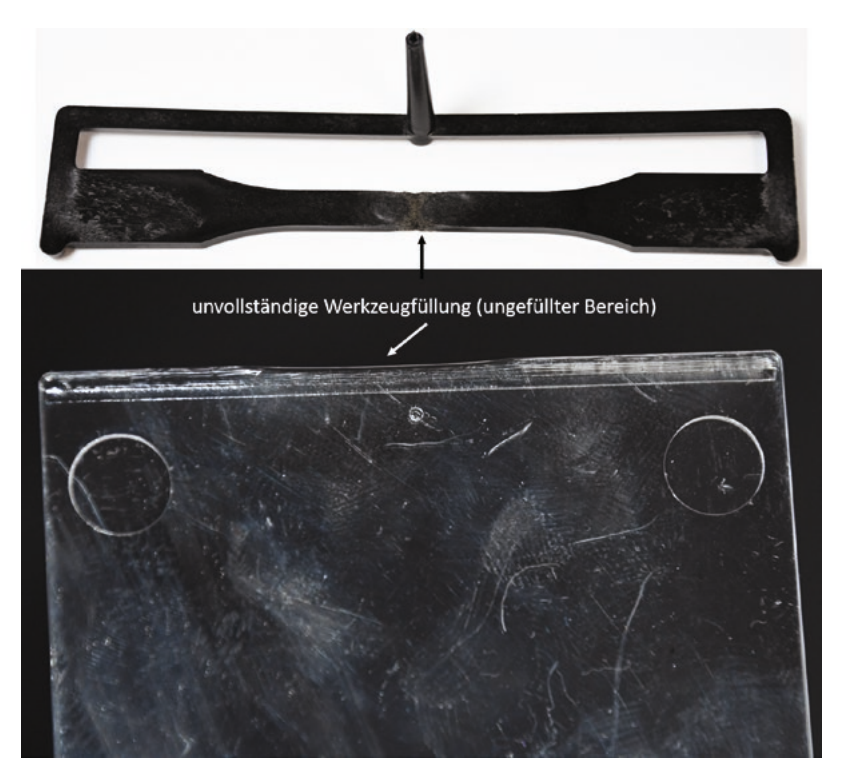

**Bild 1.19** Unvollständige Werkzeugfüllung

- Im ersten Schritt sollten das Restmassepolster und der Dosierweg überprüft werden.
- Durch Auswahl eines fließfähigeren Materials kann das Werkzeug besser ausgefüllt werden.
- Eine weitere Option ist eine Erhöhung der Masse- und/oder Werkzeugtemperatur. Hierbei ist es jedoch von Vorteil zuerst die Massetemperatur zu steigern, denn durch ein vergleichbares Erhöhen der Werkzeugtemperatur kann der

Fülldruck nicht so stark reduziert werden. Außerdem bewirkt eine Steigerung der Werkzeugtemperatur eine stärkere Verlängerung der Kühlzeit als die Erhöhung der Massetemperatur.

- Zu hohe Druckverluste im Anguss und der Kavität sollten vermieden werden.
- Eine spätere Umschaltung von Spritz- auf Nachdruck kann sich positiv auf den Effekt auswirken.
- Alternativ kann die Einspritzgeschwindigkeit optimiert, d. h. in der Regel erhöht werden.
- Am Ende des Fließwegs sollte die Entlüftung optimiert werden und im Bereich des Lufteinschlusses sollte eine entsprechende Entlüftung angebracht werden.
- Die Füllung sollte balanciert werden.
- Weiters kann eine Verbesserung durch die Anpassung des Füllbilds mithilfe von Fließbremsen und/oder -hilfen erreicht werden.
- Auch eine Anschnittverlegung sollte in Betracht gezogen werden. Hier kann die Simulationstechnologie Hilfe bieten.
- Auch an dieser Stelle können die Simulationsprogramme bei einigen Punkten Unterstützung leisten.

#### **1.5.13 Farbschlieren**

Werden Pigmente eines Farbpulvers, Masterbatch oder einer Flüssigfarbe unregelmäßig in der Kunststoffmatrix homogenisiert, so kann dies zu Farbunterschieden an der Formteiloberfläche, den sogenannten Farbschlieren, führen (Bild 1.20). Oft entstehen diese angussnah oder -fern und großflächig in Bereichen der Fließlinien, in einigen Fällen jedoch auch hinter scharfkantigen Stellen. Dort ballen sich die Pigmente zusammen und bilden die für die Farbunterschiede verantwortlichen Agglomerate. Die Agglomerate, die sich nahe an der Oberfläche befinden, sind in Form von Schlieren sichtbar, wohingegen eine Anhäufung von Pigmenten im Innenbereich der Formteilwand eher fleckige Farbänderungen verursachen.

Grund für diesen Formteilfehler können einerseits Farbpigmente mit unpassender Plastifiziereinheit, durch z. B. ein inkorrektes *L*/*D*-Verhältnis sein, oder auch ungeeignete Verarbeitungsparameter, wie beispielsweise eine nicht ausreichend hohe Schmelzetemperatur. Andererseits können auch Farb- oder Trägerkomponenten, die mit dem einzufärbenden Kunststoff nicht verträglich sind, ein Auslöser für ungleichmäßige Farberscheinungen/Farbschlieren sein.

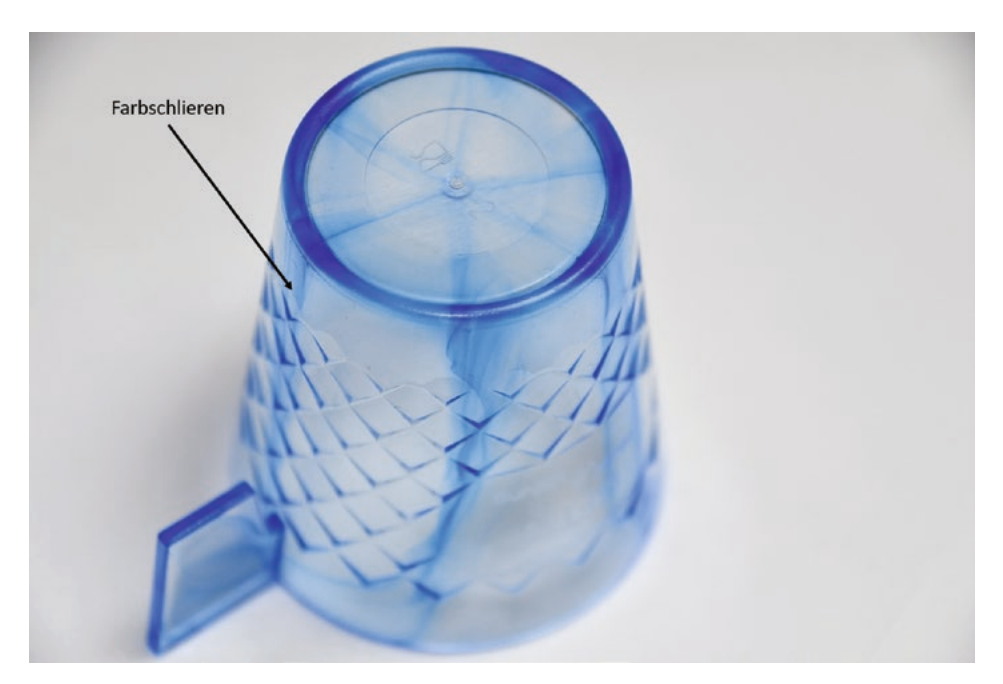

**Bild 1.20** Farbschlieren

- Zuerst sollte anhand des vom Lieferanten bereitgestellten Masterbatchdatenblatts geprüft werden, ob das Masterbatch zusammen mit dem ausgewählten Kunststoff verwendet werden kann. Im gleichen Zug sollte die eingestellte Masterbatchkonzentration mit den Herstellerangaben abgeglichen werden.
- Ebenso sollte geprüft werden, ob auch die Heißkanaltemperatur für das Masterbatch geeignet ist und in dessen Verarbeitungsbereich liegt. Hierbei sollten entsprechend die Temperaturfühler und die Regelung des Heißkanalsystems kontrolliert werden.
- Eine erhöhte Einspritzgeschwindigkeit kann zu weniger Farbschlieren führen.
- Auch eine Erhöhung des Staudrucks kann vermeiden, dass Pigmentanhäufungen auftreten.
- Nach einer Erhöhung oder Reduktion der Schneckendrehzahl sollten die jeweiligen Auswirkungen auf die Schlierenbildung analysiert werden.
- Um die Bildung der Farbschlieren zu reduzieren, sollte geprüft werden, ob beim Werkzeugeintritt die Schmelzetemperatur angemessen hoch ist.
- Alternativ kann auch eine Verlegung des Anschnitts oder eine Anpassung der Wanddicke in Betracht gezogen werden.

 Die Plastifiziereinheit sollte auf Ihre Größe, d. h. auf die Verweilzeit, überprüft und ggf. ausgetauscht werden. Der optimale Dosierweg s<sub>D</sub> liegt beim zweifachen Schneckendurchmesser D. Allgemein gilt  $D \leq s_{\text{D}} \leq 3D$ . Liegt der Dosierweg unter dem Schneckendurchmesser, so ist die Verweilzeit der Schmelze in der Plastifiziereinheit auf jeden Fall zu lang. Die Verweilzeit sollte mit den Rohstoffherstellerangaben abgeglichen werden und die Schneckenspezifikationen (L/D-Verhältnis, Misch- und/oder Scherteil notwendig, etc.) sollte anhand der Vorgaben überprüft werden.

#### **1.5.14 Glasfaserschlieren**

Unregelmäßig verteilte und raue Flecken an der Formteiloberfläche werden Glasfaserschlieren genannt (Bild 1.21). Teilweise treten sie auch in regelmäßigen Abständen zur Fließfrontform auf und je nach Lichteinfall können sie einen metallischen Glanz haben oder eher matt erscheinen. Besonders häufig bilden sie sich an Umlenkungen, Fließnähten und Durchbrüchen aus, da hier Strömungsprozesse an Rippen und in Bereichen großer Wanddicke und die Verarbeitungsparameter (Werkzeug- und Massetemperatur, Einspritzgeschwindigkeit) die Ausbildung stark beeinflussen.

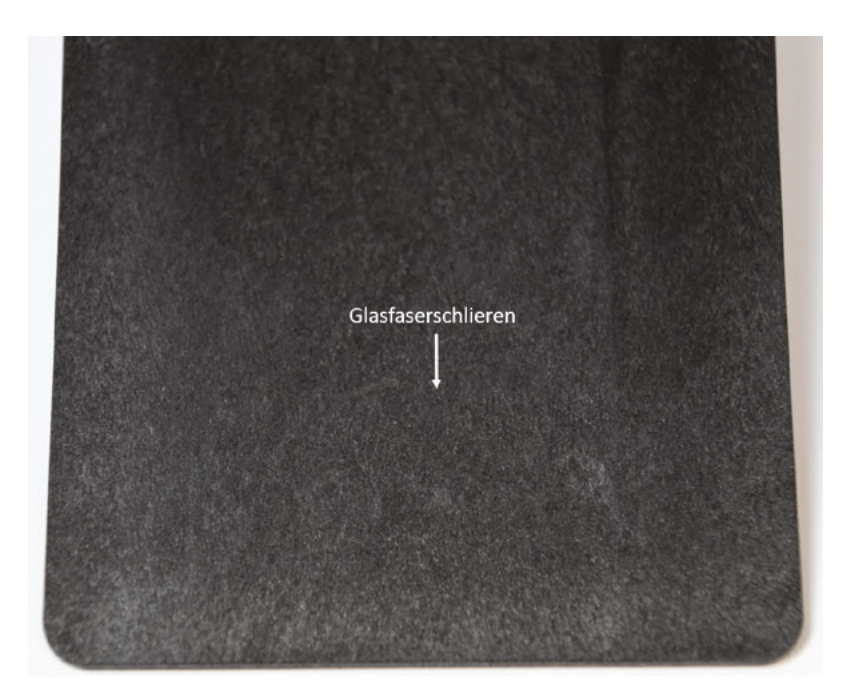

**Bild 1.21** Glasfaserschlieren

- Glasfaserschlieren können häufig erheblich reduziert werden, wenn die Homogenität der Schmelze optimiert wird. Dies kann durch Erhöhen der Schneckendrehzahl und/oder des Staudrucks erreicht werden.
- Die Werkzeugtemperatur und/oder die Massetemperatur (wenn möglich auch im Heißkanal) kann im Rahmen der empfohlenen Höchstgrenze unter Beachtung der Kühlzeit erhöht werden.
- Die Vorlaufgeschwindigkeit der Schnecke kann, wenn möglich durch ein gestuftes Einspritzprofil, erhöht werden.
- Es sollte geprüft werden, ob der Anschnitt verlegt werden kann.

#### **1.5.15 Feuchtigkeitsschlieren**

Eine andere Schlierenform auf der Formteiloberfläche kann sich aufgrund von zu hoher Restfeuchte im Granulat oder im bzw. am Werkzeug bilden (Bild 1.22). Letztere entsteht durch das Freiwerden von Feuchtigkeit durch Leckagen im Temperiersystem oder Kondenswasser. Die Schlieren sind aufgrund ihrer länglichen, parabelähnlichen Form sehr auffällig. Jedoch ist zu beachten, dass sie immer mit ihrer Spitze in Richtung des Fließwegs zeigen. Die Feuchtigkeit verursacht deutlich sichtbare Markierungen an der Formteiloberfläche, da sich in der Einspritzphase Wasserdampfbläschen bilden, die dann an der Fließfront platzen und durch die Quellströmung an die Oberfläche gelangen. Infolgedessen führen die aufplatzenden Wasser-/Gasblasen zu den langgezogenen Schlieren.

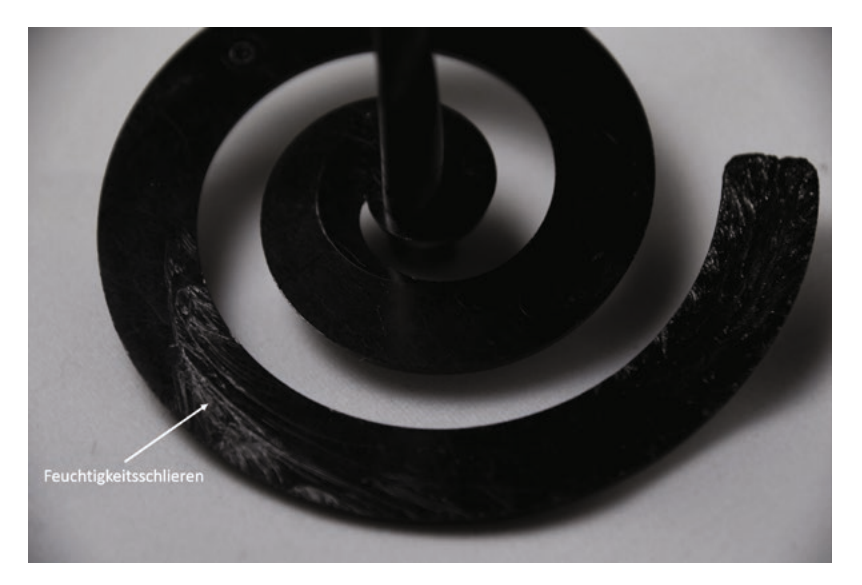

**Bild 1.22** Feuchtigkeitsschlieren

- Im ersten Schritt sollte die Granulatverpackung auf äußere Schäden geprüft werden.
- Insbesondere bei hygroskopischen Kunststoffen, die zur Wasseraufnahme neigen (PA, PET, PC etc.) muss eine Messung der Restfeuchte des Granulats durchgeführt werden. Die vorgeschriebene maximal zulässige Restfeuchte ist unbedingt einzuhalten, da diese nicht nur zu Oberflächenschlieren führt, sondern auch zu einer hydrolytischen Degradation der Polymerketten.
- Die Menge an Granulat, die im Materialtrichter vorgehalten wird, sollte reduziert werden.
- Gemäß den Angaben des Rohstofflieferanten sollten die Lagerbedingungen für das Granulat geprüft werden und die eingestellten Parameter für die Vortrocknungen verglichen werden.
- Im Werkzeug sollte geprüft werden, ob das Temperiersystem frei von Leckagen ist und sich kein Kondenswasser auf der Werkzeugoberfläche bildet.

#### **1.5.16 Delamination**

Wenn zwischen den Oberflächenschichten des Formteils keine ausreichende Verbindung herrscht, kann dies zu einer Delamination führen. Dies bedeutet, dass das Formteil an der Oberfläche abblättert bzw. aufspleißt (Bild 1.23). Dieser Effekt kann auch entstehen, wenn die bereits abgekühlte Randschicht durch die Schubspannungen, die durch den Strömungsprozess entstehen, wieder bewegt werden und sich durch diese Kräfte abschälen. Je nach Kunststoffart wirkt sich dies etwas unterschiedlich auf das Formteil aus, und so entstehen bei teilkristallinen Kunststoffen Schichten mit unterschiedlicher Kristallstruktur, wohingegen sich amorphe Thermoplaste als Reaktion im Additiv-/Schmelze-/Pigment-Gemisch eher entmischen.

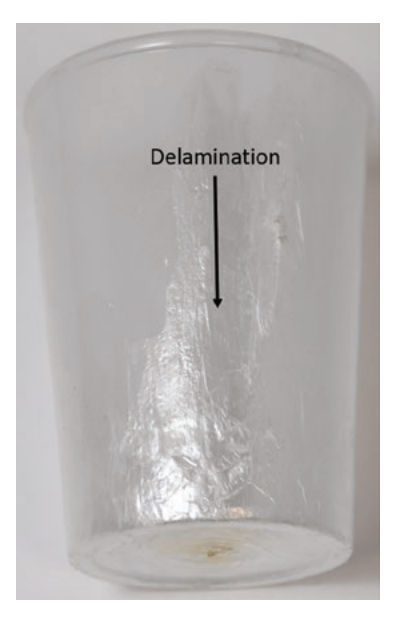

**Bild 1.23** Delamination

- Die aktuellen Einstelldaten sollten mit den Daten der letzten Fertigung, die erfolgreich durchgeführt wurde, verglichen werden.
- Anhand des vom Lieferanten bereitgestellten Masterbatchdatenblatts sollte kontrolliert werden, ob das Masterbatch zusammen mit dem ausgewählten Kunststoff verwendet werden kann, d. h. kompatibel ist.
- Die Einspritzgeschwindigkeit kann reduziert werden. Gleichzeitig kann die Verarbeitungstemperatur erhöht werden.
- Es sollte außerdem beachtet werden, dass vor einem Materialwechsel eine gründliche Reinigung der Plastifiziereinheit durchgeführt werden sollte.
- Scharfe Umlenkungen sollten insbesondere im Bereich des Anschnitts vermieden werden, da diese zu einer hohen Scherung des Materials führen. Auch sollten zu hohe Wandschubspannungen (siehe Kapitel 16) vermeiden werden.

#### **1.5.17 Schubmarkierungen (Tiger-Lines)**

Ein pulsierender Schmelzfluss, der meist als Resultat eines "Blends" (thermoplastisches Mehrphasensystem) auftritt, kann diagonal zur Fließrichtung durch Schubmarkierungen auf der Formteilfläche sichtbar werden. Diese Markierungen werden auch "Tiger-Lines" genannt, da die periodischen Schatten in der Musterung einem Tigerfell stark ähneln (Bild 1.24). In der Regel sind die elastischen Eigenschaften des Kunststoffs für dieses Phänomen verantwortlich. Kunststoffe haben immer mehr oder weniger elastische Eigenschaften. Die elastische Komponente wirkt dabei wie eine Feder und verursacht das Pulsieren. Insbesondere wenn die Kunststoffschmelze unter Druck entlastet wird und unter diesem Zustand in das Werkzeug einströmt treten diese Phänomene auf (siehe Kapitel 9 Kaskadenspritzgießen).

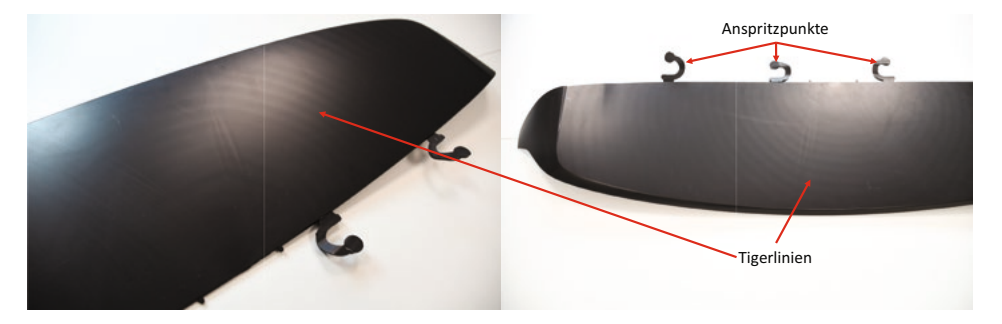

**Bild 1.24** Schubmarkierungen

- Wird die Wanddicke des Formteils und der Angussquerschnitt vergrößert, so kann dies verhindern, dass die "Tiger-Lines" entstehen.
- Des Weiteren kann auch eine Steigerung der Werkzeug- und/oder Massetemperatur zur Vermeidung des Formteilfehlers beitragen. Jedoch sollte zuerst die Massetemperatur angepasst werden, da diese sich oftmals effektiver auswirkt und zu einer geringeren Verlängerung der Zykluszeit führt.
- Außerdem sollte ein Material gewählt werden, welches eine bessere/andere Fließfähigkeit besitzt. In der Regel kann ein Material mit geringeren elastischen Eigenschaften (Speichermodul) den Effekt reduzieren.
- Beim Kaskadenspritzgießen sollten Druckstöße vermieden werden. Die Simulationstechnologie kann hier deutliche Unterstützung bieten.
- Schubmarkierungen lassen sich mit Simulationsprogrammen teilweise abbilden. Da in der Regel Druckschwankungen dafür verantwortlich sind, lassen sich durch spezielle Heißkanaltechnologien, die man simulieren kann, Lösungen finden.

#### **1.5.18 Spannungsrissbildung, Mikrorisse**

Im Material können ausgelöst durch Spannungen, die geringer als die Bruchspannung sind, außen und innen Risse entstehen. Bevor diese sogenannten Spannungsrisse entstehen, bilden sich vorerst "Crazes" (Bild 1.25). "Crazes" sind rissähnliche und ausgedehnte Abschnitte, die durch Fibrillen, d. h. hochverstreckte Stränge aus Molekülen, verbunden sind. Sie reißen u. a. auf, wenn lokal Eigenspannungen und andere Zugbeanspruchungen von außen auf sie einwirken. Verantwortlich für die Risse können auch aggressive Medien sein. Eine erhöhte Kerbwirkung oder ein Spreiz- und Quelldruck, aber auch die Eigenspannungen im Formteil, deren Stärke von der Verarbeitung beeinflusst wird, wirken auf die Risse ein. Bedingt durch den Abkühlprozess der Schmelze im kalten Werkzeug lassen sich Eigenspannungen im Formteil nie ganz vermeiden. Mit den genannten Medien können die fertigungsbedingten Eigenspannungen oft nachgewiesen werden.

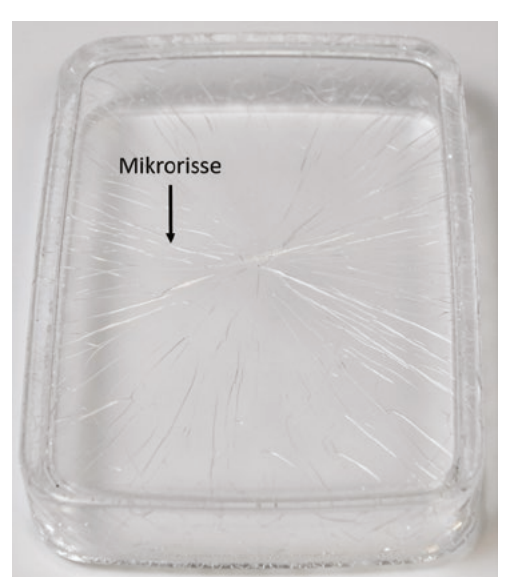

**Bild 1.25** Spannungsrissbildung, Mikrorisse

- Die Werkzeugtemperatur sollte erhöht werden, ohne dabei die Höchstgrenze zu überschreiten. Besonders vorteilhaft kann es sein, wenn beide Wände des Formteils gleichmäßig über die Kühlkreislauftemperaturen abkühlen.
- Außerdem sollte der Nachdruck verringert werden.
- Eine konstruktive Versteifung des Werkzeugs kann bei der Vermeidung von Mikrorissen behilflich sein.
- Masseanhäufungen sollten generell vermieden und ggf. reduziert werden. Beispielsweise kann die Wanddicke einer Rippe im Rippenfuß reduziert werden.
- Auch Eigenspannungen können von Simulationsprogrammen wiedergegeben werden.

#### **1.5.19 Freistrahlbildung**

Bei diesem Formteilfehler bildet sich ein Strang an Kunststoffmasse vom Anschnitt als Ausganspunkt schlangenförmig in der Kavität und sichtbar im Formteil aus (Bild 1.26). Normalerweise hat die Schmelze beim Quellfluss Kontakt mit der Wand beim Übergangspunkt in den großen Querschnitt. Wenn jedoch die Fließgeschwindigkeit zu hoch ist, trifft die Masse in Form eines Strahles in den noch ungefüllten Hohlraum. Dort wo der Freistrahl zufällig und kurzzeitig an der Wand des Werkzeugs anhaftet bzw. die Wand berührt, faltet sich die Masse auf. Sobald sich die Oberfläche des Stranges abkühlt, kann dann auch keine richtige Verbindung mehr mit der nachkommenden Schmelze erfolgen und so kommt es sowohl zu optischen Mängeln als auch einer deutlich geringeren Festigkeit des Formteils. Ein Freistrahl ist nicht reproduzierbar in seiner Ausbreitung, d. h. er ändert seine Gestalt von Schuss zu Schuss. Insofern ist eine Voraussage eines Freistrahls mittels eines Simulationsprogramms nicht sinnvoll. Die Programme gehen immer von Wandhaftung aus.

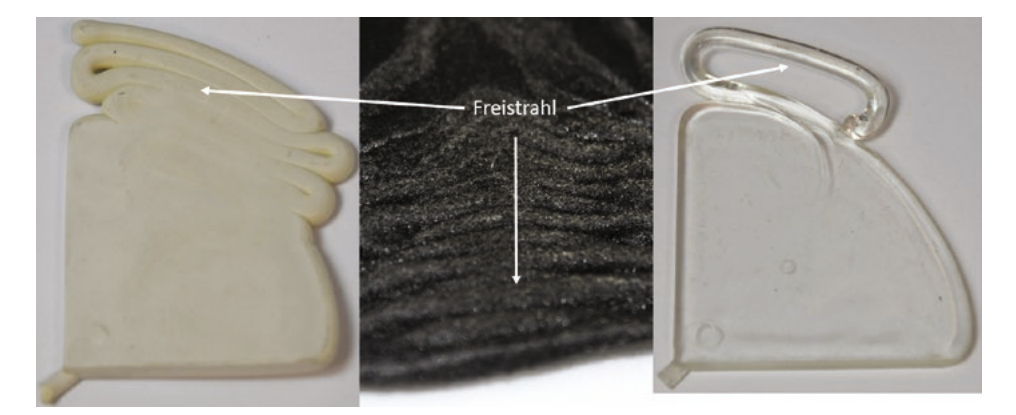

**Bild 1.26** Freistrahlbildung

- Eine Möglichkeit, die Freistrahlbindung zu vermindern, ist die Reduktion der Einspritzgeschwindigkeit.
- Bezüglich des Anschnitts ist es einerseits eine Option diesen zu vergrößern oder ihn alternativ in einen Bereich mit geringerem Fließquerschnitt zu verlegen.

### **Index**

#### Symbole

3D-F-Verfahren 82 3D-Messtechnik 388 3D-Netztypen 80 3D-Punktewolken 390 3D-RSC-Orientierungsmodell 522 3D-V Verfahren 84 96-fach Werkzeug 220

#### A

Abformgenauigkeit 383 Abkühlfehler 295 Abkühlgeschwindigkeit 317 Abkühlgleichung 180 Abkühlgrad 178, 300 Abkühlphase 11, 180 Abkühlprozesses 298 Abkühlraten 102 Abkühlverhalten 322 Abkühlvorgänge 171 Abkühlzeit 182, 295 Abstützung 451, 473 amorphe Randschichten 385 amorpher Kunststoff 549 Ampcoloy 324, 346, 366, 483, 485 Analysis of Variance Tabellen 571 Angusssystem 183 anisotropen Eigenschaften 499 anisotrope Schwindungseigenschaften 325 anisotrop nichtlineare Materialbeschreibung 535

ANOVA-Tabellen 571 Anspritzposition 631 Anspritzpunkt 240, 415, 426 – Position 158 Anspritzpunkte 245 arithmetische Mittelwert 570 Aspect Ratio 89, 91 Assembly Design 734 Aufheizphase 643 Auftreffwinkel 413, 416, 447 Auftriebskräfte 457 Ausgangslänge 541 Ausrichtung 671, 684 Austauschformate 61 Auswerferkasten 451 Auswerferplatte 6 Auswerferseite 6 Auswurftemperatur 96 Axialspannung 539

#### B

Backen 247 Backenwerkzeug 452, 463 Balancierung 199 f., 210 – mathematisch rheologisch 201, 206, 210 f., 226 – natürlich rheologisch 201, 222 – thermisch 225 f. Barriereeigenschaft 606 Beams 82 Beanspruchungsrichtung 431 Belastungsberechnung 478

Berechnungsdauer 714 Bestätigungsexperiment 567 Best-Fit 390, 393 Betriebspunktabhängigkeit 210 Bezugstemperatur 98 Biege- und Knickbelastung 541 Bilanzgleichungen 67 Bindenaht 13, 132, 437, 531, 533 – stagnierend 417 Bindenähte 235, 240, 245 f., 248, 260, 269, 335, 383, 413 Bindenahtfaktor 428, 435 Bindenahtfestigkeit 420, 422 f., 428, 433, 435 f., 440 Bindenahtqualität 134, 140, 158, 160, 419 f., 427, 442, 538 Bindenahttypen 416 Biot-Zahl 296 Black Specks 20 BLM-Methode 80 BLM-Netz 437 Bombierung 243 Booleschen Operationen 663 Boolescher Operatoren 729 Boundary Layer Mesh (BLM) 532 Bremseffekt 139 Brenner 18 Brinkmanzahl 171 Bruchspannung 435, 440, 442

#### C

Carreau-WLF-Ansatz 98, 512 Cauchy Spannungstensor 70 Computertomograph 519 Cross-WLF-Ansatz 556 Cross-WLF-Ansatzes 97

#### D

Darstellungsgenauigkeit 653 Dashboard 590, 595 Data Fitting 110 Datenaustausch 722 Datentransfer 651

Datenvolumen 692 Dauerbeanspruchung 482 Deformation 15, 344, 348, 406 f., 469 Degradation 233, 250 f., 445 Dehndruckverluste 279 Dehngeschwindigkeit 502 Dehnströmung 504, 506 f., 517 Dehnströmungen 279 Dehn- und Scherströmungen 601 Dehnviskosität 280, 608 Delamination 33, 630 Designelemente 720 Design of Experiments (DoE) 638 Detailbereiche 648 Detailgeometrien 649 Dickenmomentkoeffizienten 520 Diese auch als Design of Experiments (DoE) 561 Dieseleffekt 160, 164, 429 Diesel-Effekt 18, 426 Diskretisierung 50, 73, 78, 530, 606, 622 Dissipation 150, 444 DoE 631 DoE-Programm 582 DoE-Versuchsplan 595 Dreieck-Seitenverhältnis 91 Dreiplattenwerkzeug 187 Druckbedarf 204, 224, 230 f., 246, 251, 263, 633 Druckgradient 468, 470 Druckgradienten 480, 490, 493 Druckregelung 275 Druckschwankungen 258 f., 268 Drucksensoren 627 Druckverbraucher 191 Druckverlauf 618 Druckverlust 115, 119, 199 f., 206 f., 211, 217, 253, 255, 285 Dual Domain 76 dunkle Punkte 20 Dünnstelle 132, 134, 136, 149, 158 – angussfern 144 – anschnittfern 143 – anschnittnah 138

Durchbiegung 451 Durchbruch 132, 414 Duromere 625 Düsenseite 6 Düsenspitze 189 Düsentemperatur 226 Dynamic Feed 274

#### E

effektive Temperaturleitfähigkeit 100 Eigenschaften – äußere und innere 561 Eigenspannungen 205, 315 Einfallstellen 24, 617 Einfärbung 112 Einflussfaktoren 561 Einfriereffekte 171 Einfrierzeit 338 Einlaufdruckverlust 280 Einlauf- oder Dehndruckverluste 46 Einlegeteil 415, 467 Einschwingen 643 Einspannpunkte 479 Einspritzdruck 236 Einspritzgeschwindigkeit 127 Einspritzphase 4, 8, 170, 552 Einspritzzeit 127 Einstellparameter 1, 96, 426 f., 587 Einzelteilformat 660 Elastizitätsmodul 107, 540 Elastomere 625 Elementarten 73 Elementnormalen-Methode 84 Elternelementen 675 emperierssystem 322 Entformungshilfen 424 Entformungsrichtung 495 Entformungsschwindung 317 Entformungstemperatur 3, 105, 180, 289, 299, 353, 358, 363, 368, 372, 374, 377, 409, 548 – maximale 180 f., 300 – mittlere 180 f., 300 Entformungstemperaturen 295

Entlüftung 164, 166, 419, 425 ff., 439, 531, 633 Entlüftungen 637 Erhaltungsgleichungen 514 Eulersche Betrachtungsweise 516 Evakuierung 629 Experiment 564, 580 Exportvorbereitungen 725 Extrapolieren 682

#### F

Faktoren 561, 565 Familienwerkzeug 197 f., 202, 211 Farbschlieren 29 Faserausrichtung 437 Faserbruch 431 Faserenthaftung 431 Faserinteraktionskoeffizienten 520 f. Faserlängenanalyse 541 Faserorientierungsdatei 530 Faserschädigungen 542 FEA Interface 524 Fehlerschätzung 572 Fehlstelle 680 Fehlstellen 497, 667, 673, 681, 683 Festigkeit 413, 421, 538 Festigkeitseigenschaften 609 Festigkeitslehre 451 Festigkeitswert 536 f. Filmanschnitt 507 Fingereffekt 606 Fingereffekte 605 Finite-Differenzen-Methode 70 Finite Elemente 78 Finite-Elemente-Methode 71 Finiten Elemente (FE) 514 Finiten-Volumen-Methode 71 fitten 62 Fitten 542 Fitting 489 Fitting Prozess 110 Fixierung 493 Flächenbegrenzungen 653, 679 Flächendifferenz 400

Flächenmodell 667, 690 Flächenverband 673, 687, 702 Flächenverbänden 679 Flächenvergleich 392 Flatness 348 Flecken 43 Fließbremse 415 Fließeigenschaften 177 Fließfront 135 f., 503 Fließfrontgeschwindigkeit 171 Fließgrenztemperatur 96, 140, 144, 155, 162, 178, 256, 472 Fließlinie 161 Fließlinien 335, 413 Fließnaht 133 Fließspirale 113, 172, 175, 233, 553 Fließweg 123 Fließweg-/Wanddickendiagramm 172 Fließweg-Wanddickendiagramm 232, 244, 459 Fließweg-Wanddicken-Diagramm 122, 125 Fließweg/Wanddickenverhältnis 459 Fließwiderstand 131, 138, 216, 276, 612 Flüssigsilikon 625 Folgar-Tucker Gleichung 517 Folgar-Tucker Modell 517 Folgar-Tucker-Modell 522 Forminnendruck 547 Forminnendruckaufnehmer 551 Forminnendrucksensoren 192 Forminnendruckverlauf 9, 179, 552 Formteilauslegung 423, 426 Formteilbildungsprozess 7 f., 169, 316, 547, 609 Formteileigenschaften 548, 557 Formteilfehler 12 Formteilmerkmale 557 Formteilqualität 547, 608 Formteilverzug 148, 341 Freie Kanten 89 Freiheitsgrad 571 Freimachung 457, 461 Freistrahl 37, 57 Freistrahlbildung 79

Füllbild 163, 242, 257 Fülldruck 127, 191, 240 Fülldruckgrenze 233 Füllmodul 63 Füllphase 67 Füllsimulationen – schnell 60 Füllverhalten 235 Füllzeit 171, 254, 554 Funktionssicherheit 449 Fusion 76 F-Wert 571

#### G

Gasblasenausbreitung 617 Gaseinleitung 611, 616 Gasführungskanäle 611, 615 Gasinnendrucktechnik 599, 608 Gasinnendruckverfahren 238, 244 G.B. Jeffery 516 gefittet 95 Generative Shape Design 667, 670, 693, 729 Geometrieänderungen 649 Geruch 44 Gesamtkühlzeit 169, 178 gescherte Randschichten 277 geschnittene Elemente 90 Geschwindigkeit 55 Geschwindigkeitsgradient 55, 504 Geschwindigkeitsprofil 510, 608 Geschwindigkeitsverlauf 54 Gesenk 5 Glanzunterschied 12 Glasfaser 325, 333, 431, 499, 541 Glasfaseranteil 510, 521, 609 Glasfaserausrichtung 432 Glasfasergehalt 609 Glasfasergehalts 433 Glasfaserlänge 434, 544 Glasfasern 421 Glasfaserorientierung 436 Glasfaserorientierungsrichtung 431 Glasfaserschlieren 31

Glastemperatur 97 Gleitfilm 626 GOM 387 GOM Inspect 390 Grat 39 Gratbildung 205 Grenzdruck 125 Grenzschubspannung 443 Grundlagenübungen 115

#### H

Hagen-Poiseuille 120, 122, 130 f., 171, 210, 558 Hauptnormalspannung 461 Hautkomponente 599, 620, 622 Heißkanal 115, 117, 184, 188, 200, 223, 234, 245, 253, 451, 731 – außen beheizt 188 – innen beheizt 188 Heißkanaldüsen 242 Heißkanalsyst – innenbeheizt 119 Heißkanalsystem 193 – offen 192 – thermischer Haushalt 191 – thermisch und rheologische Auslegung 191 Heizpatronen 630, 638 f. Hele-Shaw-Strömung 75, 78 Hilfsachsensystem 671 Historie 676, 726 Hochdruckkapillarrheometer 176 Höhenschlag 347 Hotspot 196, 312, 336, 354, 359, 364, 369, 373 f., 378, 394, 410 Hybridkonstruktion 656

#### I

IKV-Ansatz 103 Inhibitor 630 Injektionsbausteine 611 Innendruck 539 Instabilitäten 606

instationäre Zustand 291 Institut für Kunststofftechnik Darmstadt ikd 536 integrativen Simulation 501, 523 integrative Simulation 436 Interaktionsterm 517 Isochronen 160, 272, 274 Isochronenverlauf 177

#### K

Kalibrieren 542 kalibriert 95 Kaltkanal 115, 117, 184, 186 Kaltkanalsystem 636 Kaltkanaltechnologie 629 Kaskade 242, 253 Kaskadenspritzgießen 257, 259, 269, 463 Kaskadensteuerung 214 Kavität 5 Kennzahlen 557 f. Kerbe 418, 422 Kerben 413 Kern 5, 477 Kerndeformation 478 Kerne 494 f. Kernkomponente 599, 608, 620, 622 Kernschichtanteil 603 Kernversatz 478, 483, 492, 495 Kesselformel 539 Knotennormalen-Methode 84 Kollision 729 f. Kollisionsanalyse 653, 735 Kompressionsphase 8 f. Konfidenzintervall 590 Kontaktbedingung 734 Kontrollvolumen 68 konturnahe Kühlung 378, 381, 385, 410 konturnahe Kühlungen 382 konturnahen Kühlung 384 Korrekturfaktor 669 Kreisringquerschnitt 118, 120 Kristallinität 385 Kristallisationsverhalten 423, 549

Kristallitschmelzebereich 131 Kugelmethode 83 Kühlkanäle 5 Kühlmedium 5 Kühlmitteltemperatur 362 Kühlmodul 69 Kühlsystem 334 Kühlung 350 – konturnahe 346 Kühlzeitgleichungen 181, 299 Kupferlegierungen 324, 346, 366 Kupferstiften 366, 370 Kurvenabschnitt 686

#### L

Lagrangesche Betrachtungsweise 514 laminaren Schichtenströmung 502 laminare Schichtenströmung 57 Längenausdehnungskoeffizienten 107 Langglasfasern 350, 434, 543 Laplace-Gleichung 69 Laserschmelzen 381 Lebensmittelfreigabe 606 Liquid Silicon Rubber (LSR) 625 LSR-Spritzguss 629 Lufteinschluss 41, 160 f., 164, 472, 633 f. Lunker 38, 315, 409

#### M

Makromoleküle 420 Manifold Edge 89 Mapping 436, 438, 461, 536 Mappingprogramm 501, 523, 527, 542 Maschinenparameter 563 Masseanhäufung 337, 340, 409 Maßhaltigkeit 548 Materialbelastung 127 Materialgesetz 68 Materialgesetze 536 Materialkart 233 Materialkarte 175, 177 f., 502, 525, 542, 555, 631 – mechanisch 107

– rheologisch 97 – thermisch 100 Materialkarten 62, 95 Materialkennwerte 500 Materialmodell 440, 527, 530 – linear-elastische 439 Matrix 499 Matrixbruch 431 Matrixexperiment 565, 569 Matrix-Gleichungssystem 72 mechanische Eigenschaften 477, 499 mechanischen Auslegung 501 mechanischen Berechnung 461 mechanischen Eigenschaften 418, 432, 440, 483, 494, 498, 500, 525, 542 mechanische Werkzeugauslegung 453 Mehrfachanspritzung 234 f., 244 Mehrfachkavitätenwerkzeug 197 Melt Volume Rate 423 Midplane 75, 156 Mittelflächennetz 75 Mittelschicht 507, 540 Mittelwert 569 mittlere quadrierte Abweichung 571 Modellgleichung 566 Molekülverschlaufung 425 Morphologie 385

#### N

Nachbarflächen 687 Nachdruck 2, 251, 325, 410, 614 Nachdruckhöhe 178 Nachdruckmodul 63 Nachdruckphase 4, 9, 11, 178, 549, 552, 618 Nachdruckwirkung 338, 550 Nachdruckzeit 169, 178 Nachschwindung 318, 320 Nadelverschluss 116, 189 f. Nadelverschlussdüse 245, 636 Nadelverschlusssystem 117, 233, 253, 613 Navier-Stokes 85 Navier-Stokes-Gleichungen 67

Netzdichte 73, 436 Netzfehler 89 Netzqualität 93 Newtonsche Reibungsgesetz 558 newtonsches Reibungsgesetz 54 Non-Manifold Edge 89 Normklima 389 Nukleierungsmittel 112 Nullpunkt 670, 722 Nullviskosität 97 f. Nusseltzahl 297

#### O

Oberflächenmarkierungen 271 Oberflächenmodell 393 Oberflächenqualität 272, 548, 557 Optimierung 586, 645 Optimierungsziel 595 Optimierungsziele 590 optischen Abstandsmessung 387 Orientierung 421, 431, 501, 504 ff., 517, 519, 539 Orientierungen 328, 334, 350, 414, 418, 501 f. Orientierungsdynamik 519 Orientierungsgrad 520 Orientierungstensor 63, 432, 508, 519 Originalgeometrie 649 orthogonale Felder 566 Ostwald und de Waele 512

#### P

Parameter 583 Pareto-Diagramm 404 Part Design 672, 690, 736 Pfropfen 42 piezoelektrische Sensoren 547 Plastifiziereinheit 541 Platten – mit Rippen 144 Plattendicke 455 Poisson-Gleichung 69 Polygonisieren 389

Positionierung 656, 668, 670 Positionierungsfehler 733 Post-Processor 61 Postprozessor 50 Potenzansatz 512 Prandlzahl 297 Preprocessing 50 Pre-Processor 61 Produkteigenschaft 564 Produkteigenschaften 562 Produktentwicklung 49 Produktgestaltung 423 Prozessablauf 106, 316 Prozessdaten 96 Prozessführung – variotherm und dynamisch 382 Prozessoptimierung 49, 559, 561 Prozessparameter 561, 563, 595 Prozessphasen 7, 547 Prozessregelung 559 pvT-Diagramm 106, 178, 549 pvt-Parameter 102 pvT Verhalten 555 pvT-Verhalten 64

#### $\Omega$

Qualität 209, 289 Qualitätsmanagement 566 Qualitätsmerkmal 575, 577, 582, 590, 638 Qualitätsmerkmale 548, 559, 579, 586, 597, 631, 633 quasistationären Zustand 291 Quellfluss 424 Quellströmung 57, 79, 418, 435, 502, 509 Querkontraktion 107 Querschnittsprung 279 Querströmung 505

#### R

Radien 696 Randeffekte 157 Randomisierung 569 Randschicht 508, 510, 539, 626 Randschichten 87, 191, 437, 505 – eingefroren 125, 130, 157, 171 – eingefrorene 117 Rechenaufwand 649 Rechenzeit 86 Reduced Strain Closure (RSC-Model) 519 Regelgrößen 559 Renner-Ansatz 103 Restfeuchtigkeit 424 Restkühlzeit 3 f., 169 Restspannungen 475 Restwanddicke 478, 608 ff. Restwanddickenausbildung 608 Reynoldszahl 53, 301, 312 Robust Design 562, 568 Rücklauftemperatur 304, 346

#### S

Sandwichaufbau 599 Sandwichspritzgießen 599 Schalenelementen 156 Schalenmodelle 87 Schallplatteneffekt 26 Schäumen 410 Schererwärmung 140, 497 Schergeschwindigkeit 54, 276, 283, 285, 502, 504, 513, 558 Scherrate 96, 206 Scherströmung 517 Scherung 216 f. Schichtgrenzprofil 601 Schieber 247 Schieberegler 580, 582, 590, 633 Schlieren 32, 383, 385 Schließkräfte 495 Schließungsformulierung 520 Schmelzebelastung 459 Schmelzedruck – spezifisch 172, 174, 177 f. Schmelzefließfront 227f., 230 Schmelzetemperatur 251, 263

Schriftzüge 703 Schubbelastungen 541 Schubmarkierungen 34 Schubspannung 96 f., 136, 143, 150 f., 155, 206, 216, 443, 504 Schubspannungen 140, 609 Schubspannungsprofile 56 Schwachstelle 416 Schwimmhaut 39 Schwindung 314 f., 320, 333 f., 347, 407, 575, 584 Schwindungsart 320 Schwindungsdifferenz 322 Schwindungsdifferenzen 329, 337, 354 Schwindungskompensation 338 Schwindungsplatte 332 Schwindungsplatte Typ D2 326 Schwindungs- und Verzugsverhalten 387 Schwindungsunterschiede 333 Screening 566 Sensor 227, 242, 253, 257, 260, 266 Sensoren 226, 228, 550, 557, 644 Siegelpunkt 3, 11, 179, 550 Signal-Rausch-Verhältnis 569 f. Simulationsergebnis 65 Simulationsmodell 61 Simulationsprogramm 6, 46 Simulationsrechnung 46 – Ergebnisse 59 Six Sigma 566 Sollwert 591 Sonderverfahren 599 Spaltpunkte 424 Spannungs-Dehnungsdiagramm 439, 500, 502, 525 f. Spannungsrisse 36 Spannungsspitzen 458, 466 spezifischen Wärmekapazität 290 spezifische Schmelzedruck 556 spezifische Volumen 104 spezifische Wärmekapazität 100 Spritzgießmaschine 1 Spritzgießwerkzeug 5, 449 – Belastung 464 Spritzgießzyklus 2 f.

Stagnation 143, 150, 155, 161 f. Stahlkern 479 Standardkühlung 351 Standardmaterialkarte 110, 113 Stangenanguss 183, 186 f., 248 statistische Prozessmodelle 563 statistisches Prozessmodell 564 statistische Versuchsplanung 561, 586 Steifigkeit 449, 453 Steifigkeitsmatrix 502 Steigerkühlung 356, 363, 378 Stellgrößen 563 f. Steuergrößen 564 Stick-Slip-Effekt 628 Störgrößen 563 Streuung 571 Strömungsformen 517 Strömungsinstabilitäten 602 Strömungsquerschnitt 118 f. Strömungsrichtung 501 Strömungssimulation 501, 515, 528 Strukturanalyse 436, 501, 542 Strukturbaum 654, 661 strukturmechanische Simulation 537 Struktursimulation 514, 523, 528, 544 Strukturviskosität 55, 276, 503, 510, 512 Stufen 565, 579, 587

#### T

Taguchi 576 Taguchi-Experiment 566, 573 Taguchi-Methode 578 Tait-Ansatz 103 Tangentialspannung 539 teilfaktorielle Versuchsplänen 588 teilkristalliner Kunststoff 549 Temperatur 255 Temperaturdifferenz 147, 291 f., 304 f., 307, 309 f., 312, 357, 640 Temperaturdifferenzen 296 Temperaturkonstante 445 Temperaturprofil 298 Temperatursensor 226, 558 Temperierfehler 297

Temperierkanal 294 Temperierkreislauf 340, 351 Temperierkreisläufe 342 Temperiermitteldurchsatz 291 Temperiermittelstrom 290 Temperiermitteltemperatur 367 Temperiersystem 193, 289, 302, 340 Tensorkomponenten 522 thermische Ausdehnung 731 thermische Kennwerte 555 thermischen Trennung 196 thermische Trennung 189, 286 Tiger-Lines 34 Tigerlinien 271 Toleranz 586 Toleranzbereiches 590 topologische Fehler 677 Total Displacement 392, 395, 399 f. Trennmittel 424 Trimmen 700, 702 Tunnelanguss 186 f., 479 Tunnelanschnitt 187 turbulenten Strömung 301

#### U

Übergangsbereich 105 Übergangsschergeschwindigkeit 98 Übergangstemperatur 105 Überlappung 90 Umlenkungen 283, 541 Umschaltpunkt 8 Unterverteiler 219 unverdichteter Bereich 626 Unvollständiger Versuchsplan 565 Unwarp 243, 407 Ursache-Wirkungs-Modell 561

#### $\overline{V}$

Vakuum-Löttechnik 380 Vakuums 637 Variablen 577 Varianz 562, 568 Varianzanalyse 571

Varimos 340, 582, 595, 597 Verarbeitungsschwindung 318, 320, 325, 592 Verbindung 678 Verbrennungen 429 Verbrennungsschlieren 23 Verdichtungslinie 627 Vereinfachung 651 Vereinfachungspotenzial 648 Verformung 450, 453, 455, 471, 477, 488 Verformungen 575 Verformungsanalyse 387 Vergleichsspannung 469 f., 482 Vergleichsspannungen 488 vernetzenden Formmassen 625 Vernetzung 61, 73 f., 82, 528, 621, 647 Vernetzungsarten 75 Vernetzungsgeschwindigkeit 628 Vernetzungsgrad 636 Vernetzungskinetik 630 Vernetzungsproblemen 648 Vernetzungsqualität 91 Vernetzungsreaktion 625 Vernetzungstechnologien 73 Vernetzungszeit 636 Verrundung 695 Versatz 480, 488 Verschiebung 489 Verschlaufung 420 Verschleiß 450 Verschlussnadel 189 Verschlussnadeln 242, 258, 270 Verschlussnadeln, 286 Verschweißvorgang 418, 435 Verstärkungsstoffe 424 Versuchsplan 341, 403, 441, 579, 638 Versuchsplans 631 Verteilersystem 215 Verweilzeit 200, 246 Verwendbarkeit 651 Verzögerungszeit 618 Verzug 16, 243, 252, 263, 266, 295, 304, 309, 315, 329, 334, 346 f., 349, 407, 585, 593

Verzugsberechnung 70 Vielfachkavitätenwerkzeug 198 Vielfachwerkzeug 197, 199, 202, 215 Vielzweckkörper 427 Vielzweckkörpern 531 viskoelastische Effekte 68 viskoelastische Fließeigenschaften 268 viskoelastischen Fließverhalten 271 Viskosität 53, 176, 230, 246, 276, 283, 285, 383, 423, 558, 602, 620, 629, 637 Viskositätenexponent 97 Viskositätenverhältnis 602 f. Viskositätskurve 98 Viskositätsverlauf 625 vollfaktorielle Versuchsplänen 588 Vollständiger Versuchsplan 565 Volumenkontraktion 317 Volumenkörper 661, 667 Volumenmodell 78, 649, 690 Volumennetz 77 Volumenschwindung 11, 106, 316, 322, 325, 329, 336, 410, 613, 617 Volumenvernetzung 82 Voreileffekt 497 Vorfüllgrad 603 f., 614, 618 f. Vorlauftemperatur 304

#### W

Wanddickensprünge 415 Wanddickenverteilung 497 Wandgleitens 627 Wandhaftung 57, 502 f., 627 f. Wandschergeschwindigkeit 559 Wandschergeschwindigkeiten 557 Wandschubspannung 233, 558 Wandschubspannungen 557 Wandviskositäten 557 Wärmeabfuhr 346, 483 – inhomogen 296 Wärmeaustausch 299 Wärmebild 194 Wärmehaushalt 203 Wärmeleiteinsätzen 381

Index **747**

wärmeleitfähige Werkzeugeinsätze 382 Wärmeleitfähigkeit 100, 324, 477, 483, 494, 498 Wärmeleitung 299 Wärmestrom 323 Wärmestrombilanz 289 Wärmeübergangskoeffizient 296, 301 Wärmleitfähigkeit 644 Wasseraufnahme 442 Wechselbelastungen 450 Wechselwirkung 427 f., 566, 573 Wechselwirkungen 583 Weißbruch 21 Werkzeug 1 Werkzeugauslegung – rheologisch 48 Werkzeugbelag 19 Werkzeugbelastung 455, 462 Werkzeugdeformation 462 Werkzeugdeformationen 478 Werkzeugdimensionierung 45 Werkzeugfüllung – unvollständig 28 Werkzeuginnendruck 449, 553, 555 Werkzeuginnendrucksensor 547, 553, 557

Werkzeuginnendruckverlauf 547 Werkzeugkühlung 342 Werkzeugoberflächentemperatur 293 Werkzeugschädigung 205 Werkzeugtemperatur 303, 355, 360 Werkzeugverformung 451, 461 Williams, Landel und Ferry Ansatz 98 Wirtschaftlichkeit 289, 380, 608

#### Z

Zentraleinstellung 407 Zentralstufe 587 Zentrierung 492 Zielgröße 561, 583 Zugbeanspruchung 500f. Zugscherfestigkeit 475 Zugspannung 526 Zugversuch 500, 526, 531 Zuhaltekraft 10, 204, 209, 449, 614, 618 f. Zusammenfügen 677 Zyklus 2 Zykluszeit 3f., 386 Zykluszeitoptimierung 636